### **The Dark Universe**

**Frontiers of Physics: Higgs, Dark Energy and Black Holes** 

#### **UC Davis Physics 6 April 2013**

Michael S. Turner Kavli Institute for Cosmological Physics The University of Chicago

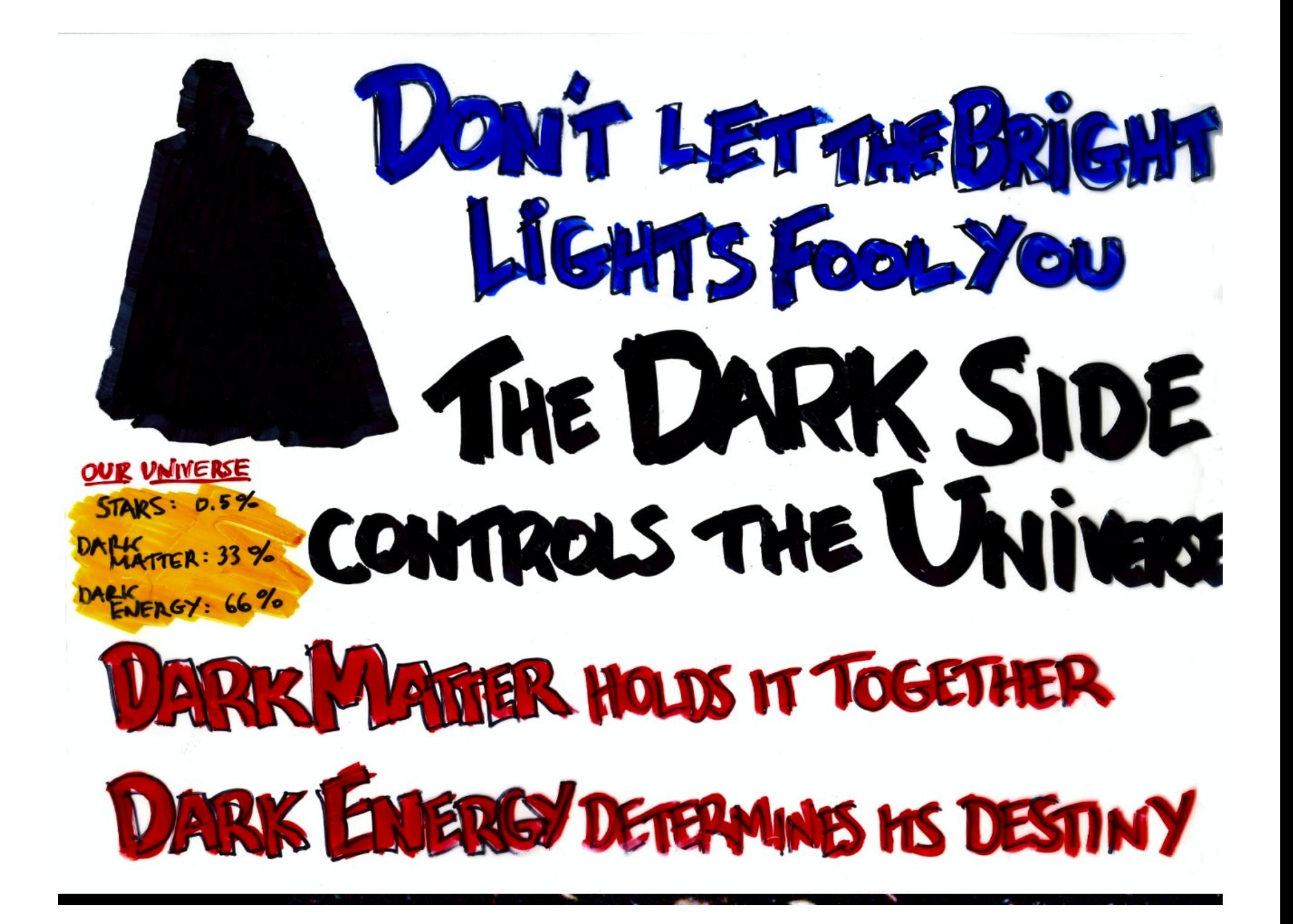

#### 1935: Zwicky, Coma and Dark Matter

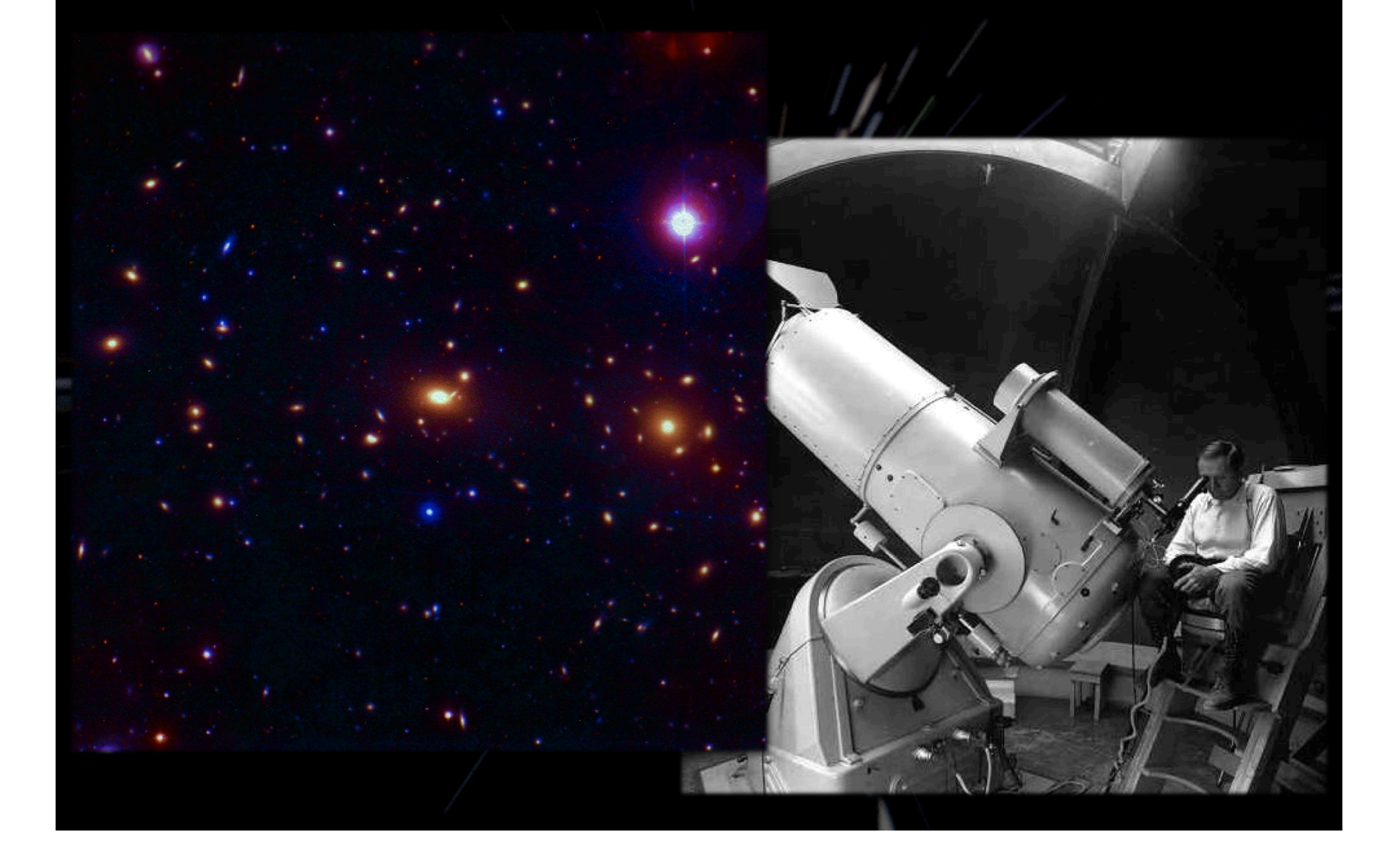

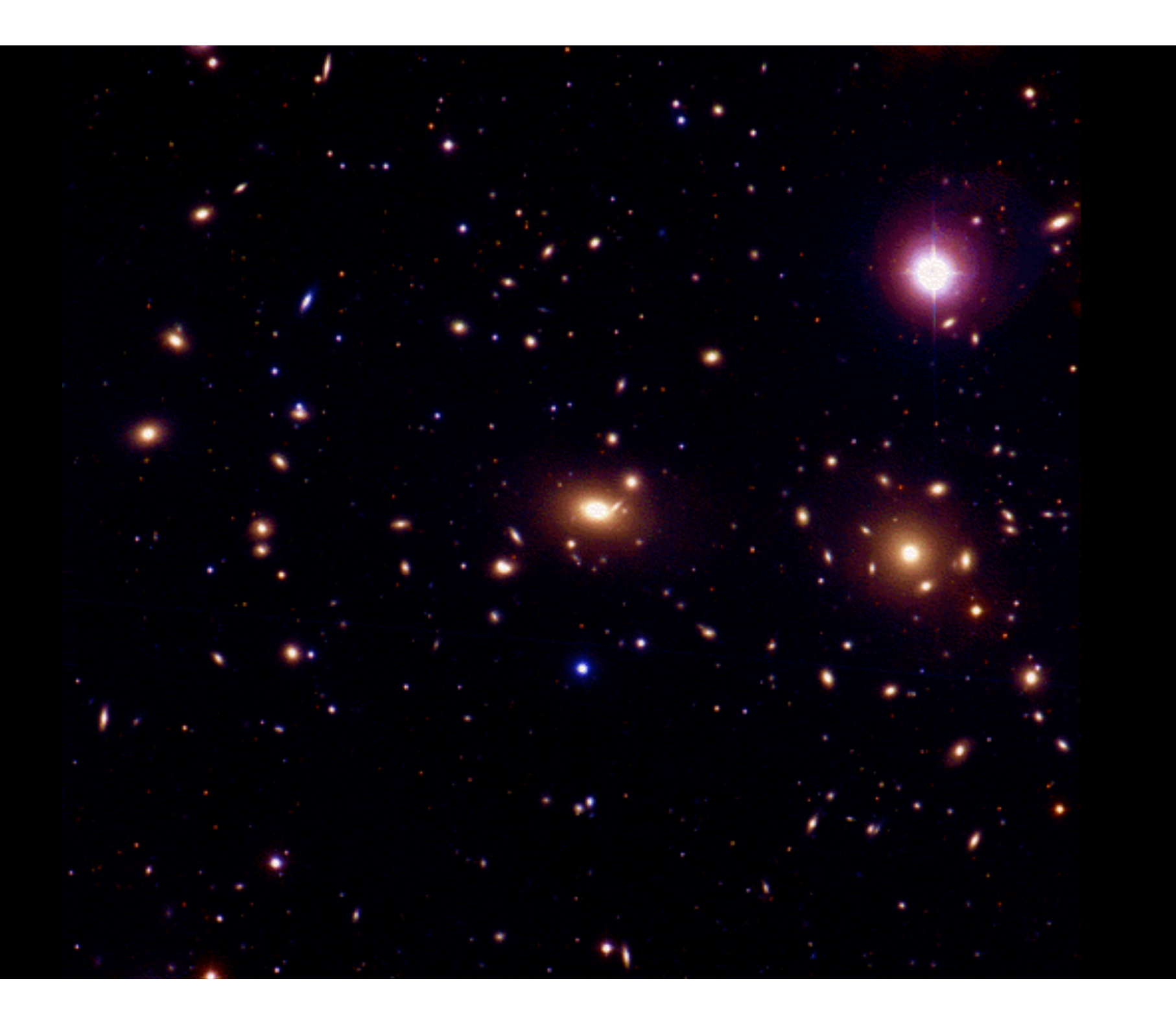

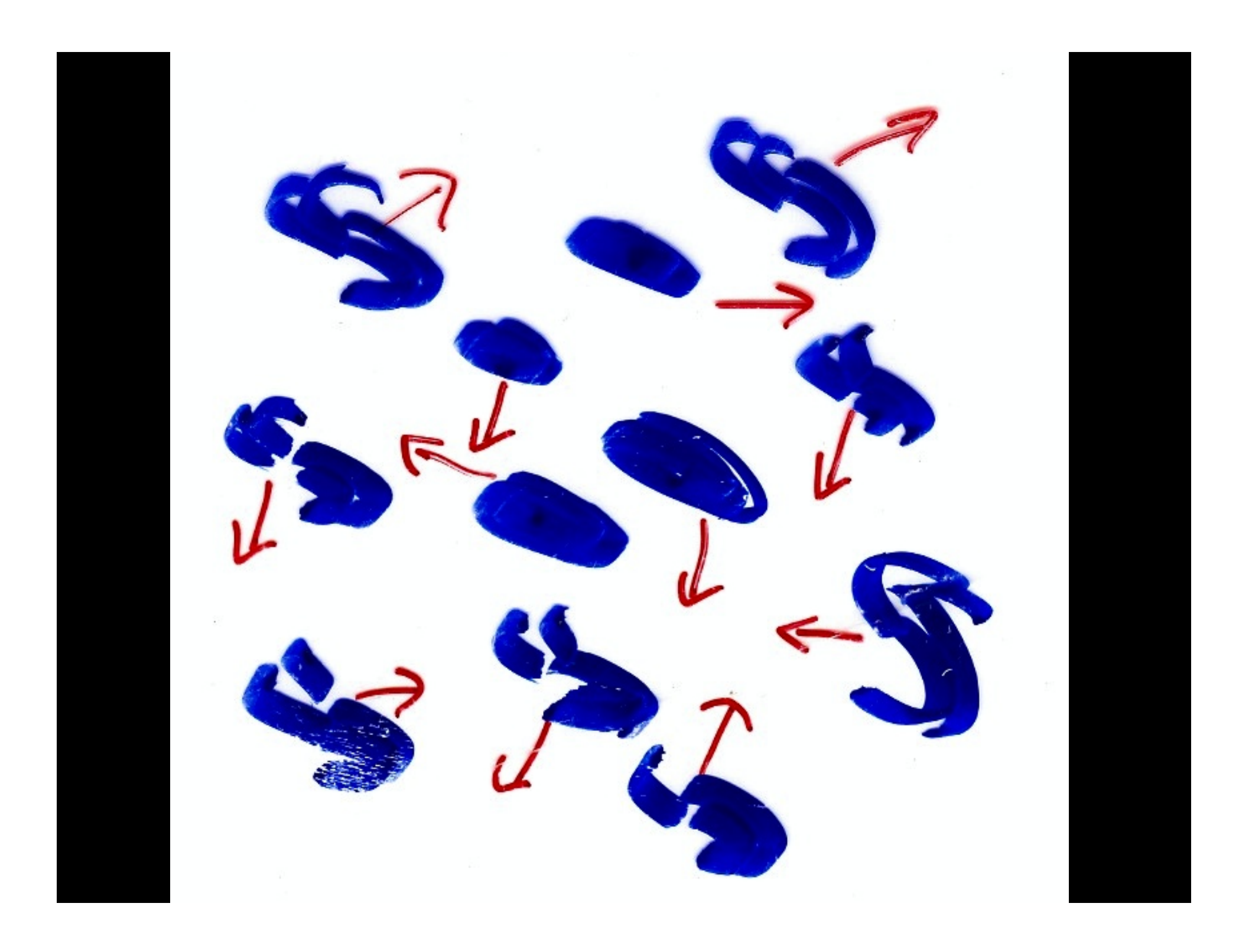

#### **The Gravity of the Stars is not Enough to Hold Clusters Together**

#### **Zwicky: Clusters Must be Held Together by the Gravity of Unseen "Dark Matter"**

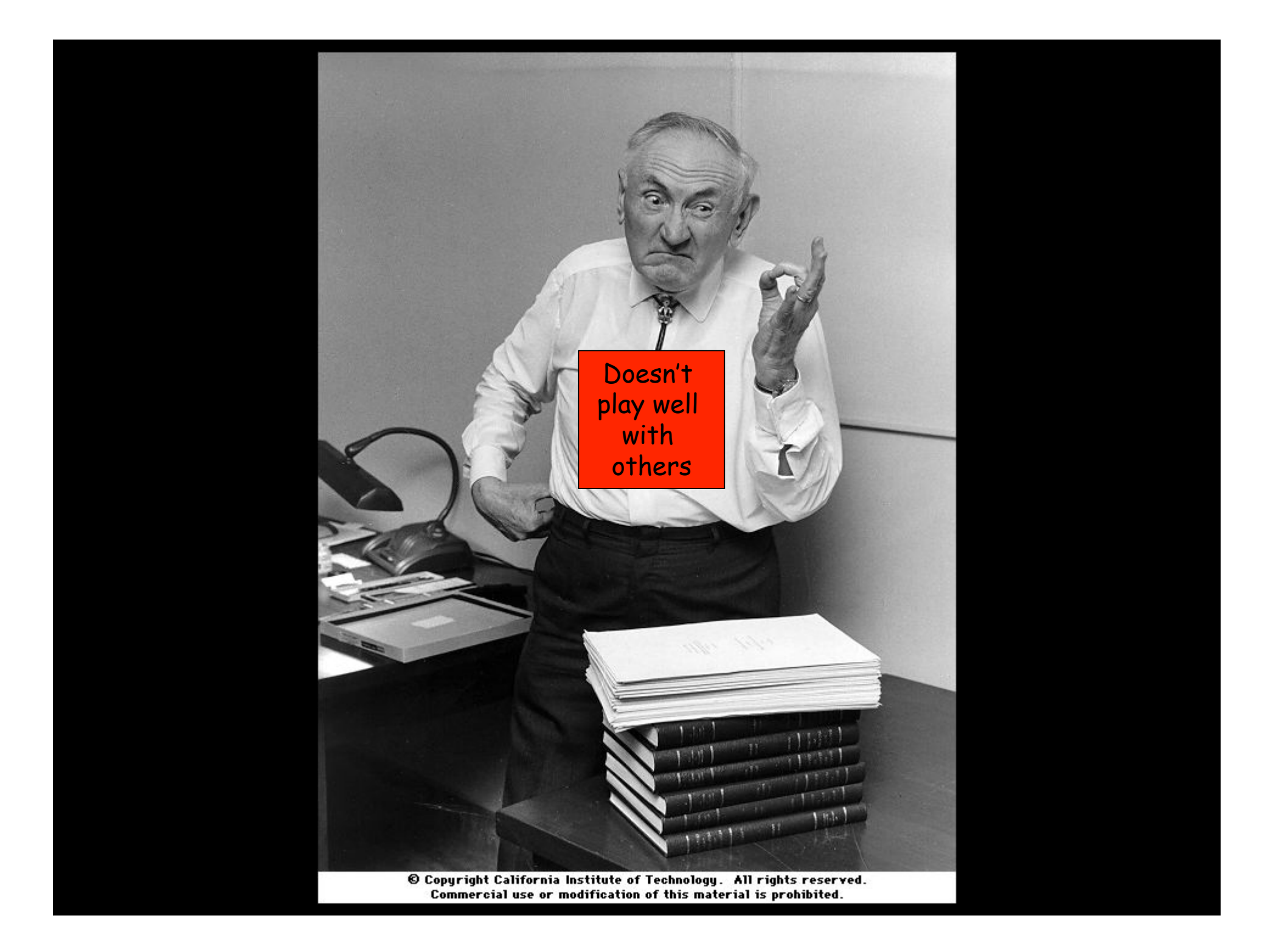

## **COMA in X-Ray**

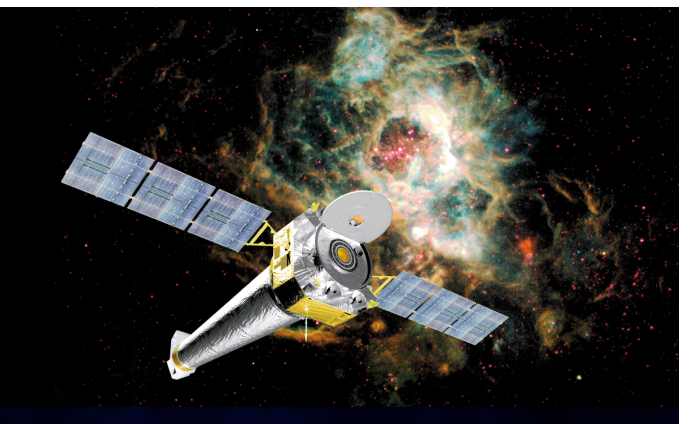

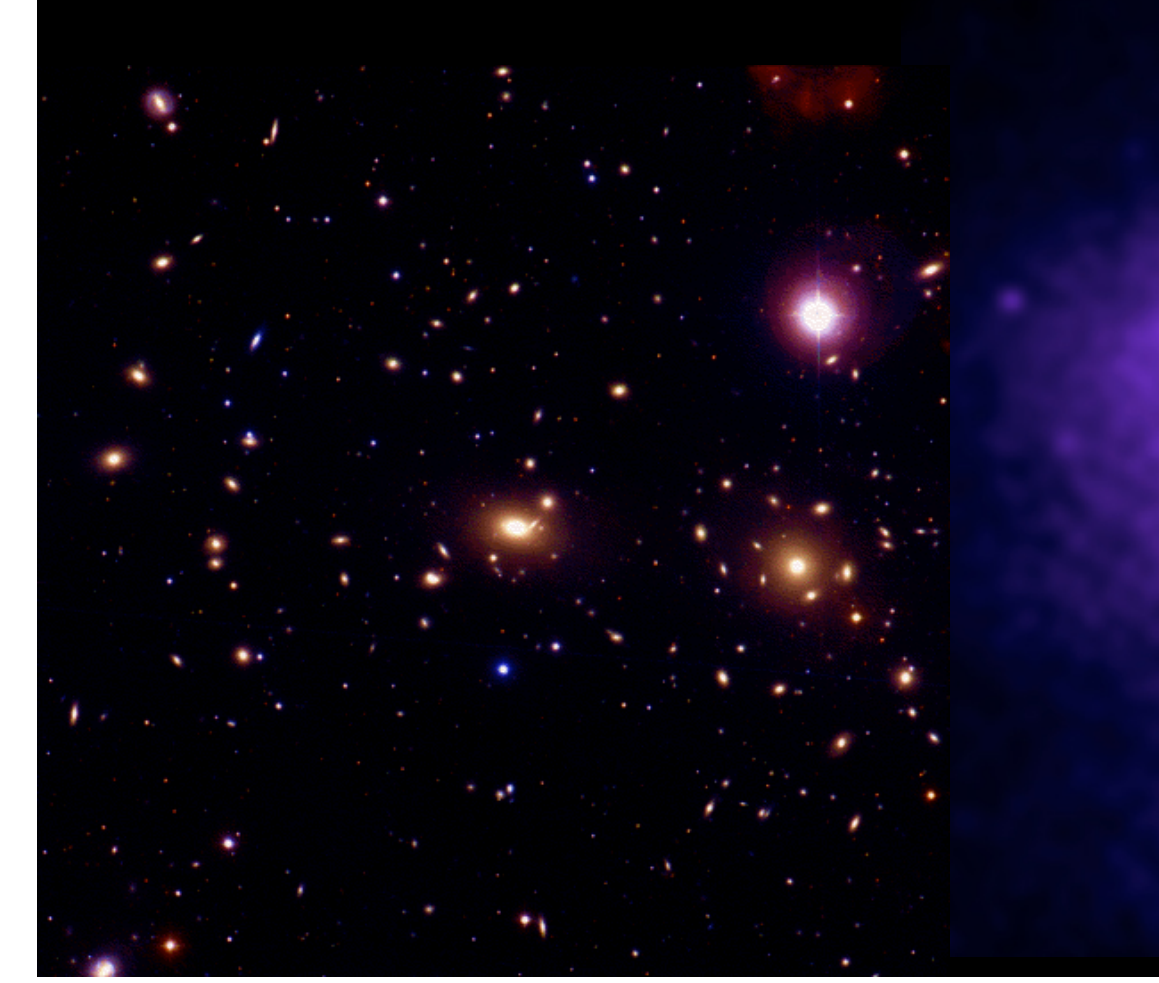

#### **More than Meets the Eye**

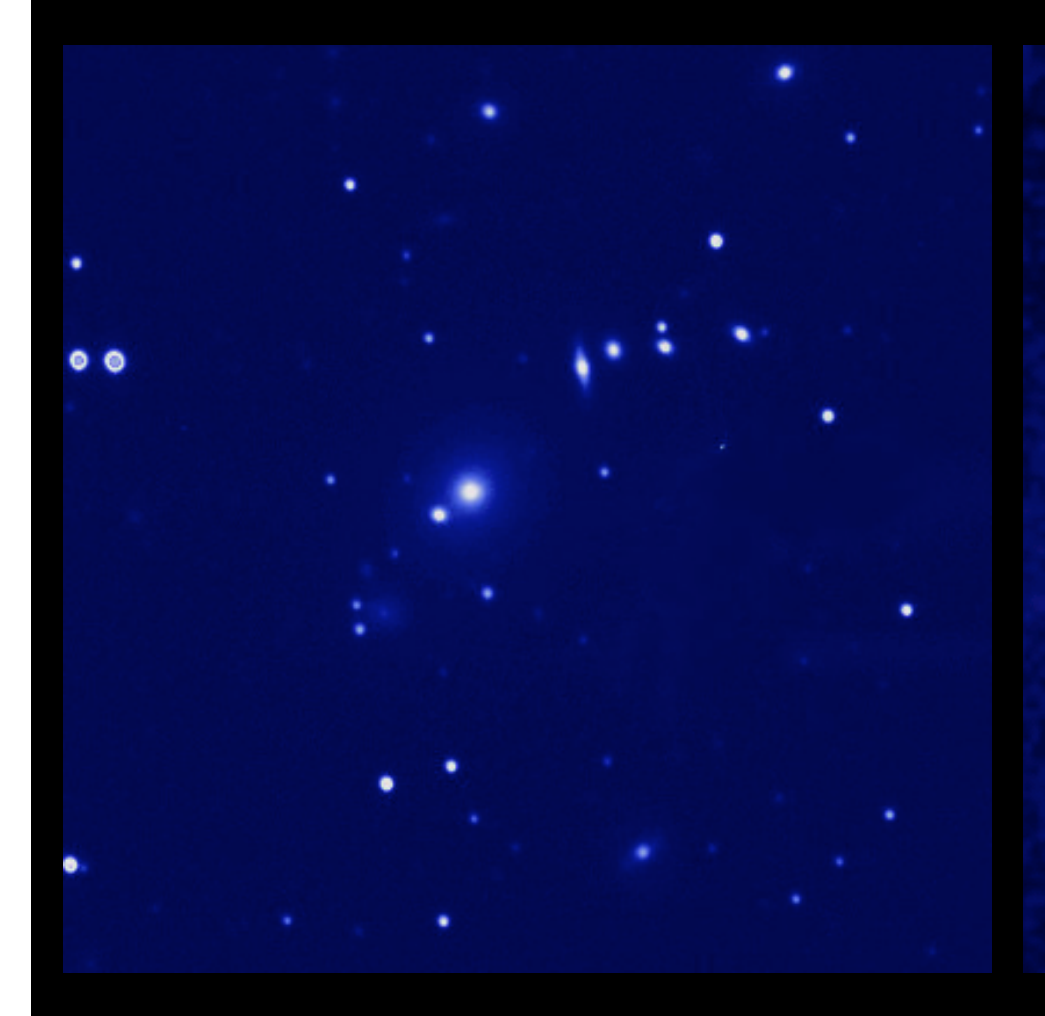

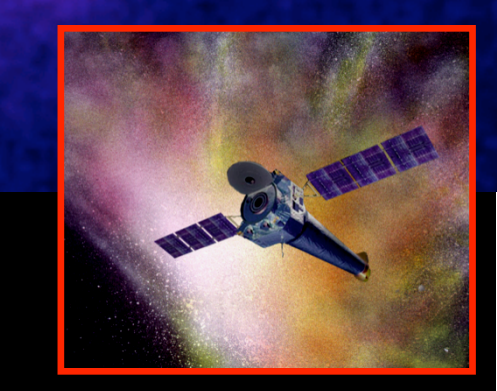

… but not enough to account for the dark matter

#### **Lots of Hot, X-ray Gas**

#### **Accounts for Most of the Atoms in Clusters**

#### **… But a Factor of 6 Short of Accounting for the Dark Matter**

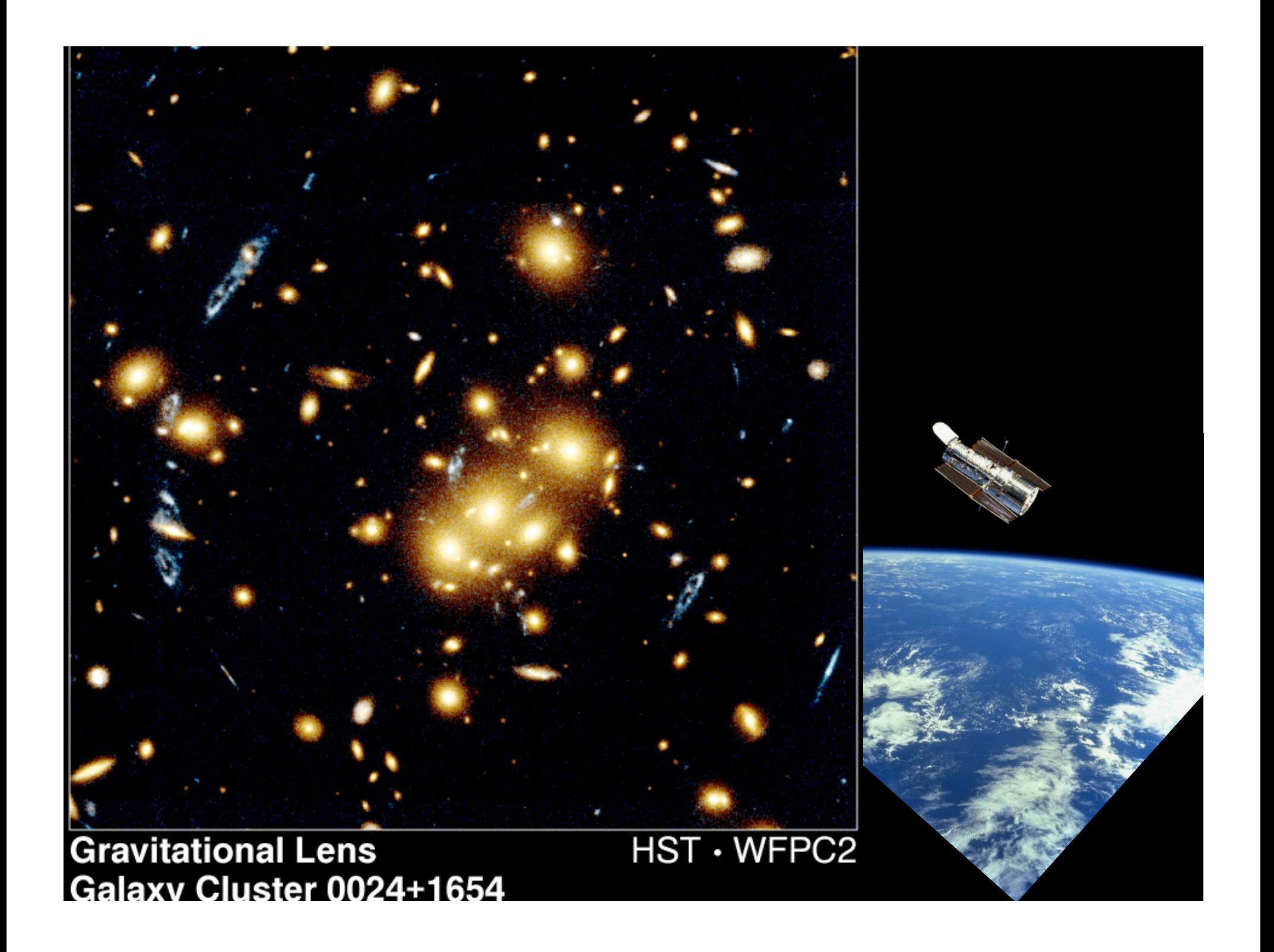

# PROJECTED MASS DENSITY: CLOO24  $26$  $82$ NGA

# **The Bullet Cluster**

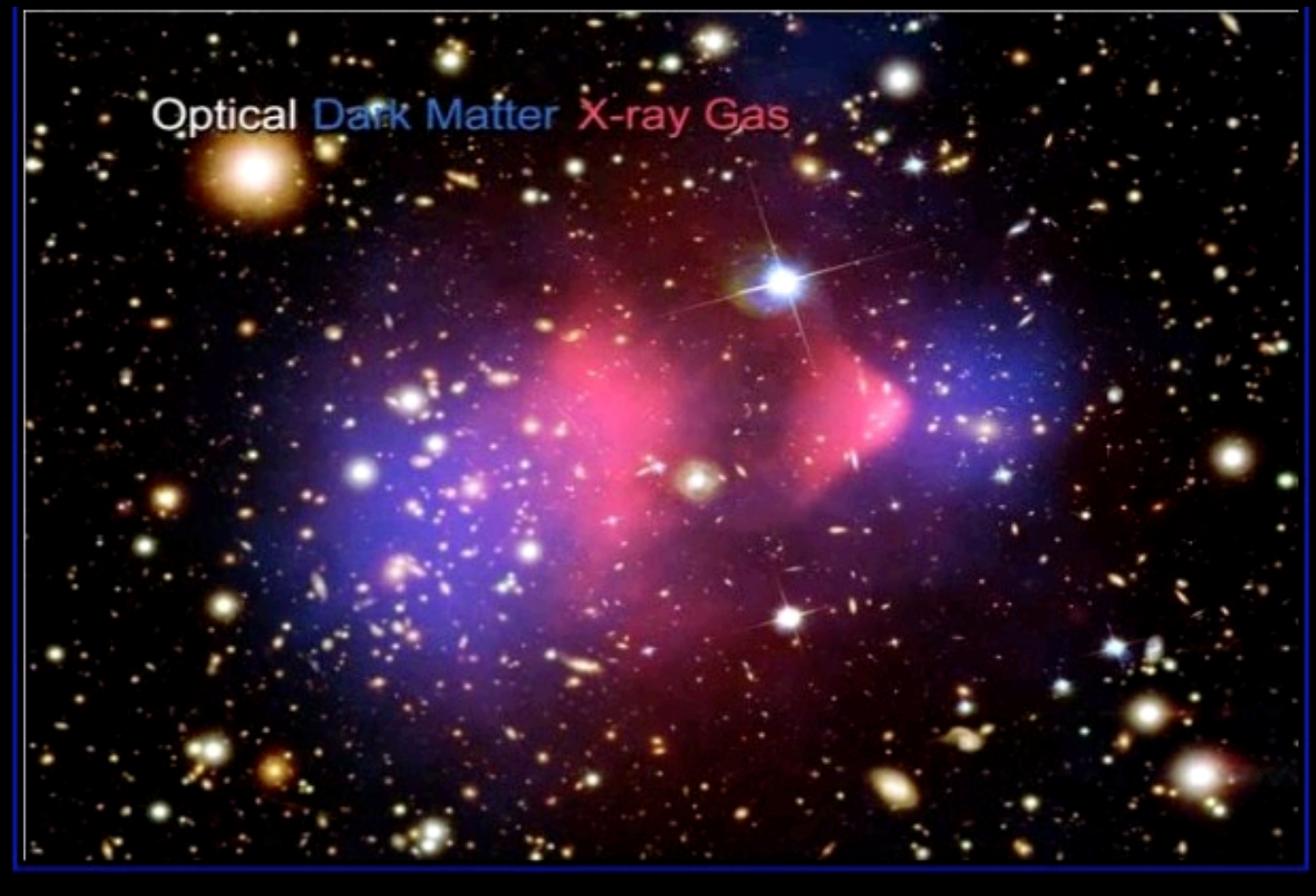

# RK MATTER

Most of the universe can't even be bothered to interact with you.

#### **Vera Rubin and Flat Rotation Curves**  Dark Matter Close to Home

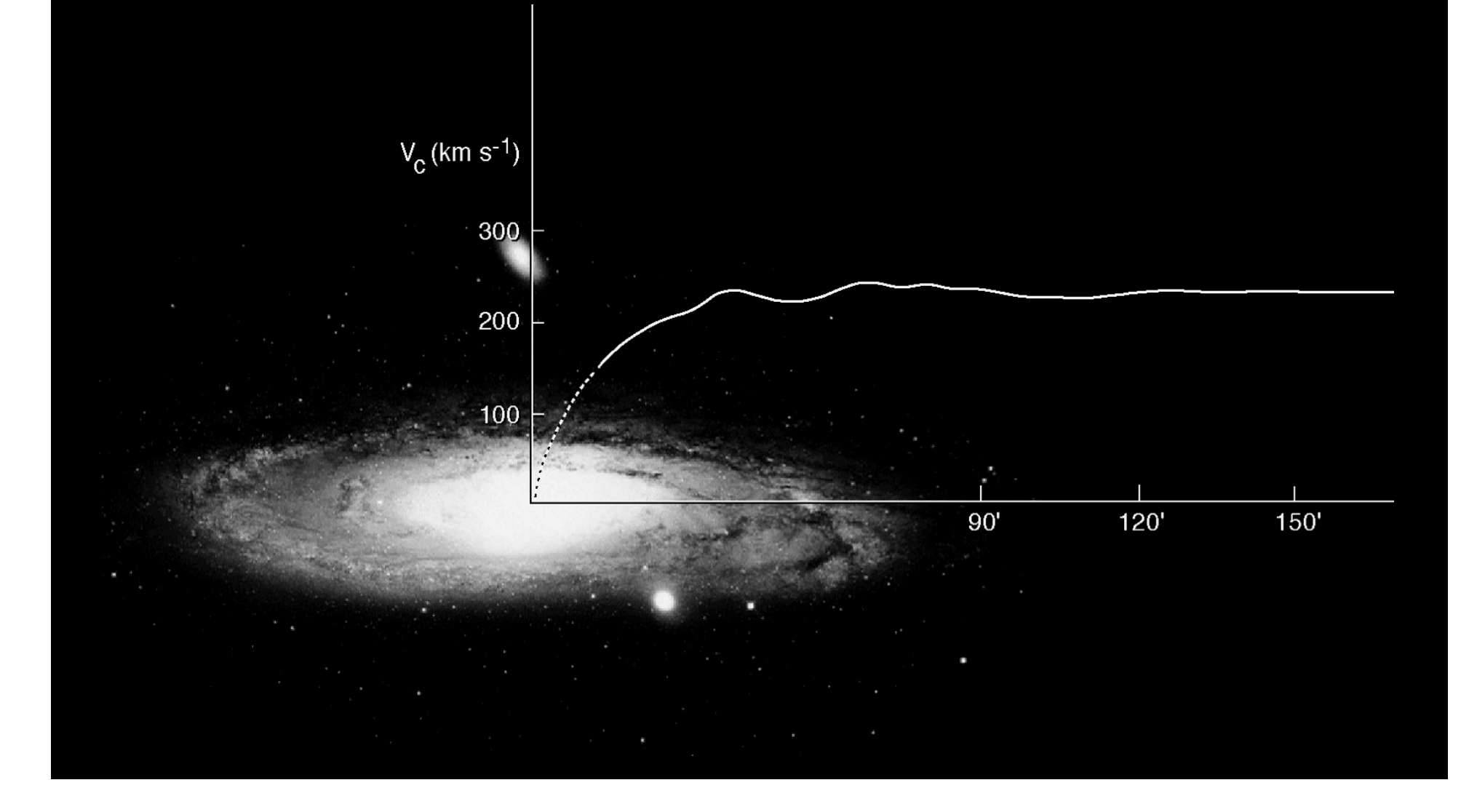

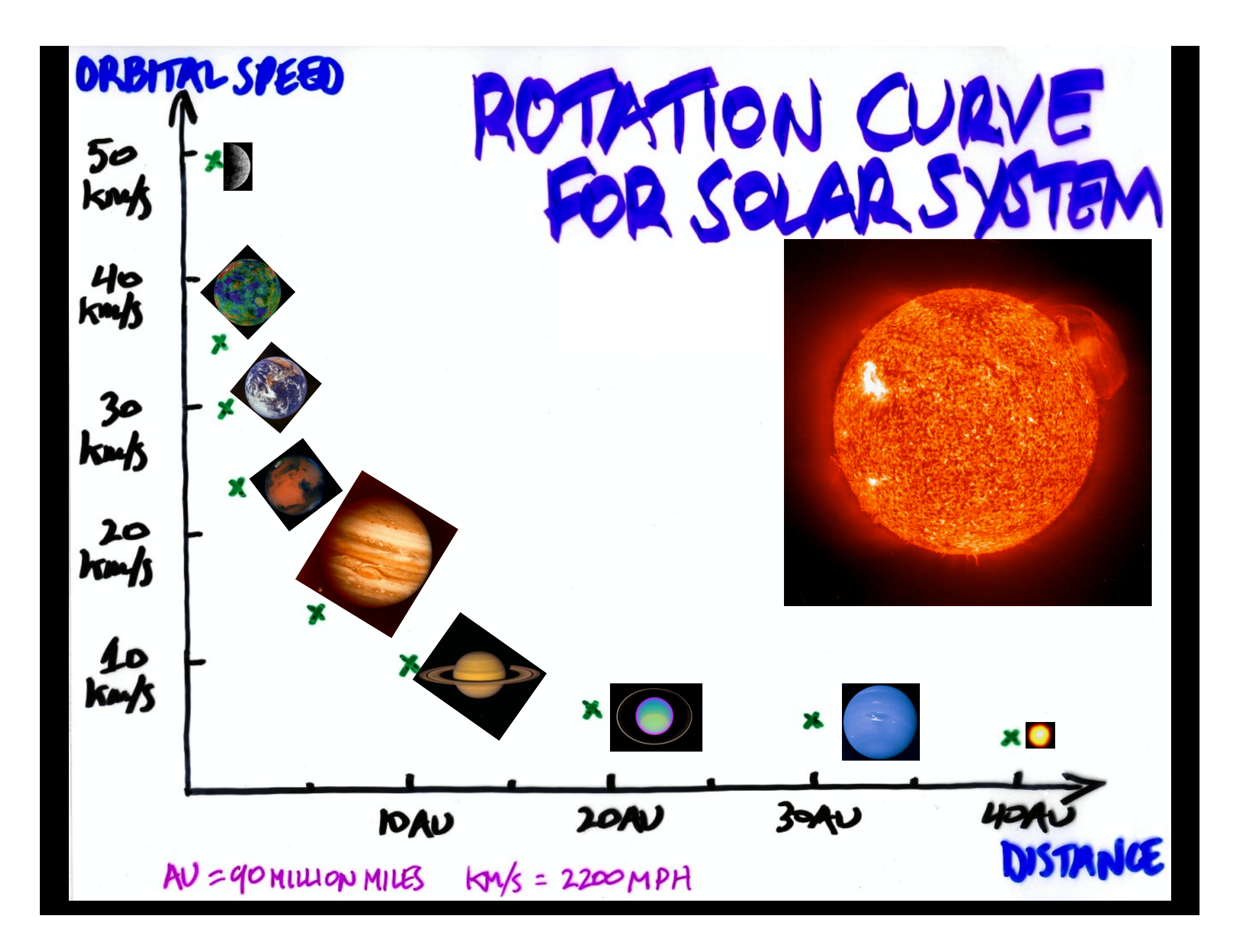

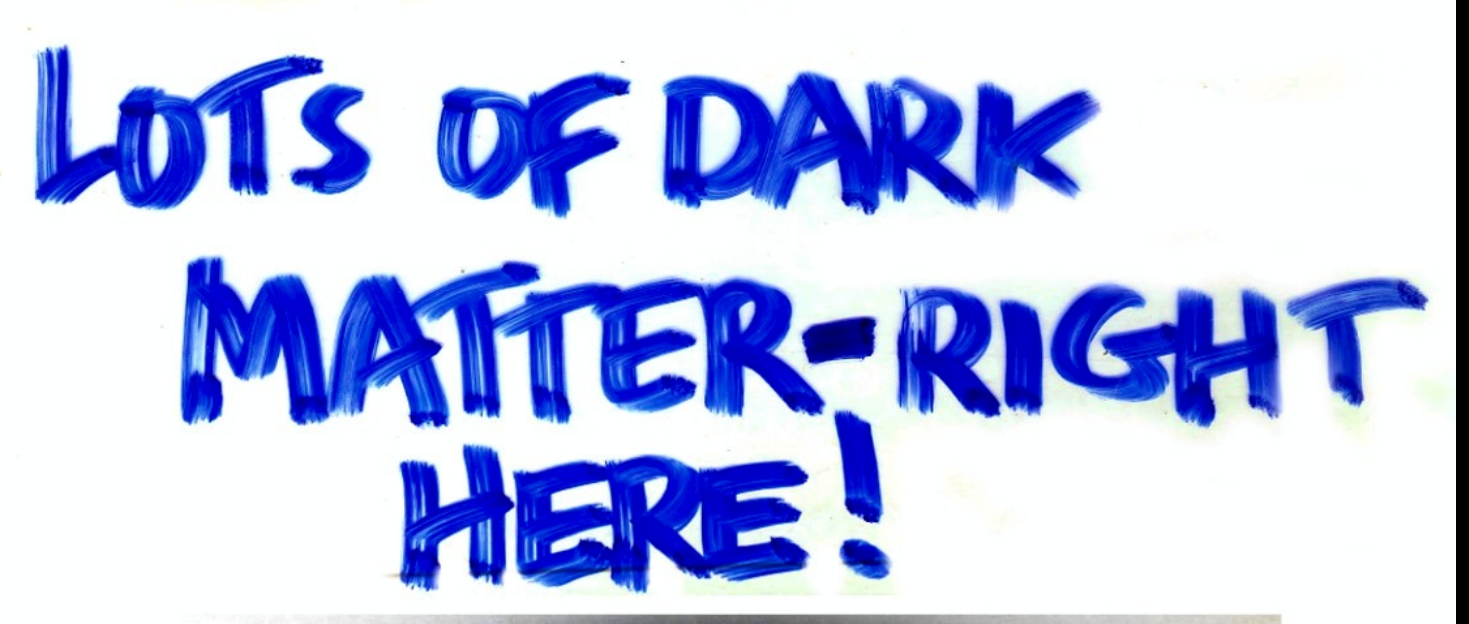

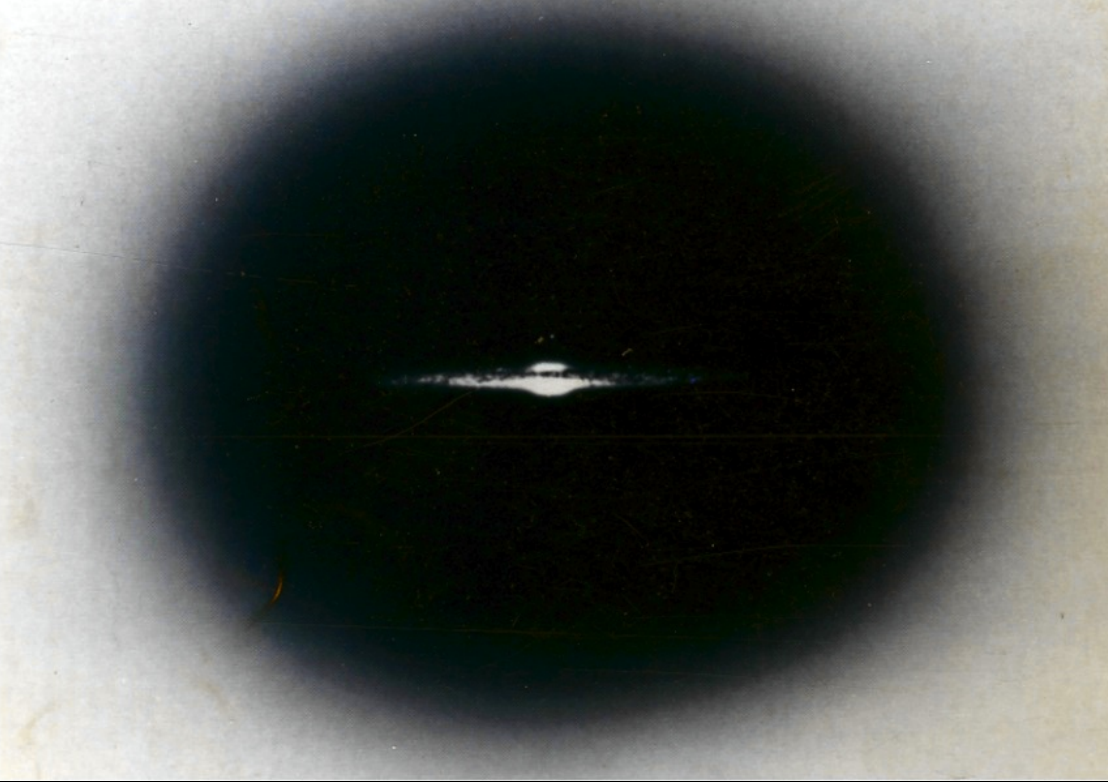

**Cosmic Web of Dark Matter Decorated by Stars** 

# **So What is It?**

•Black Holes? no •White Dwarfs? no •Green House Gas? no •Dust? no •None of the above!

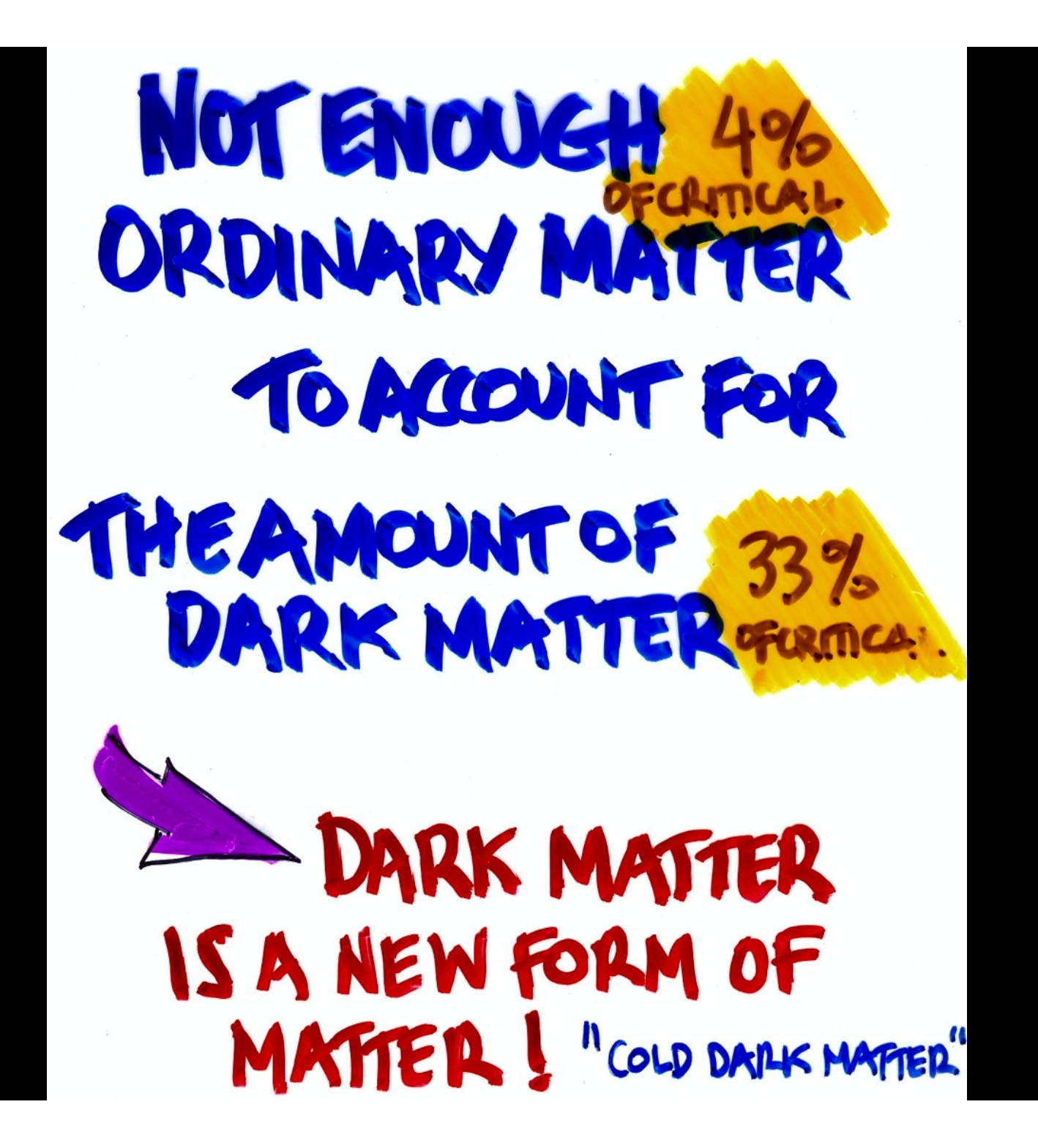

**Particles left over from the Quark Soup phase of cosmic evolution** 

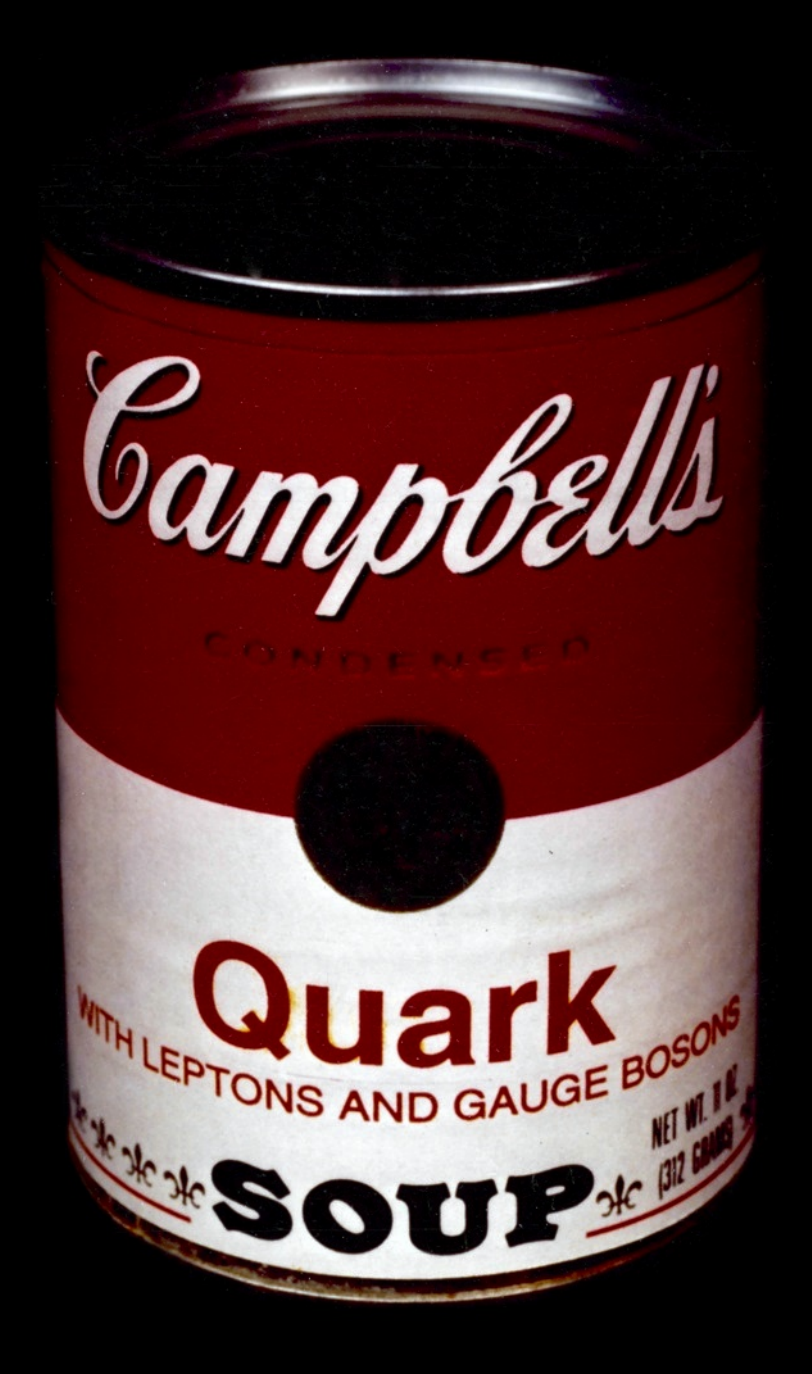

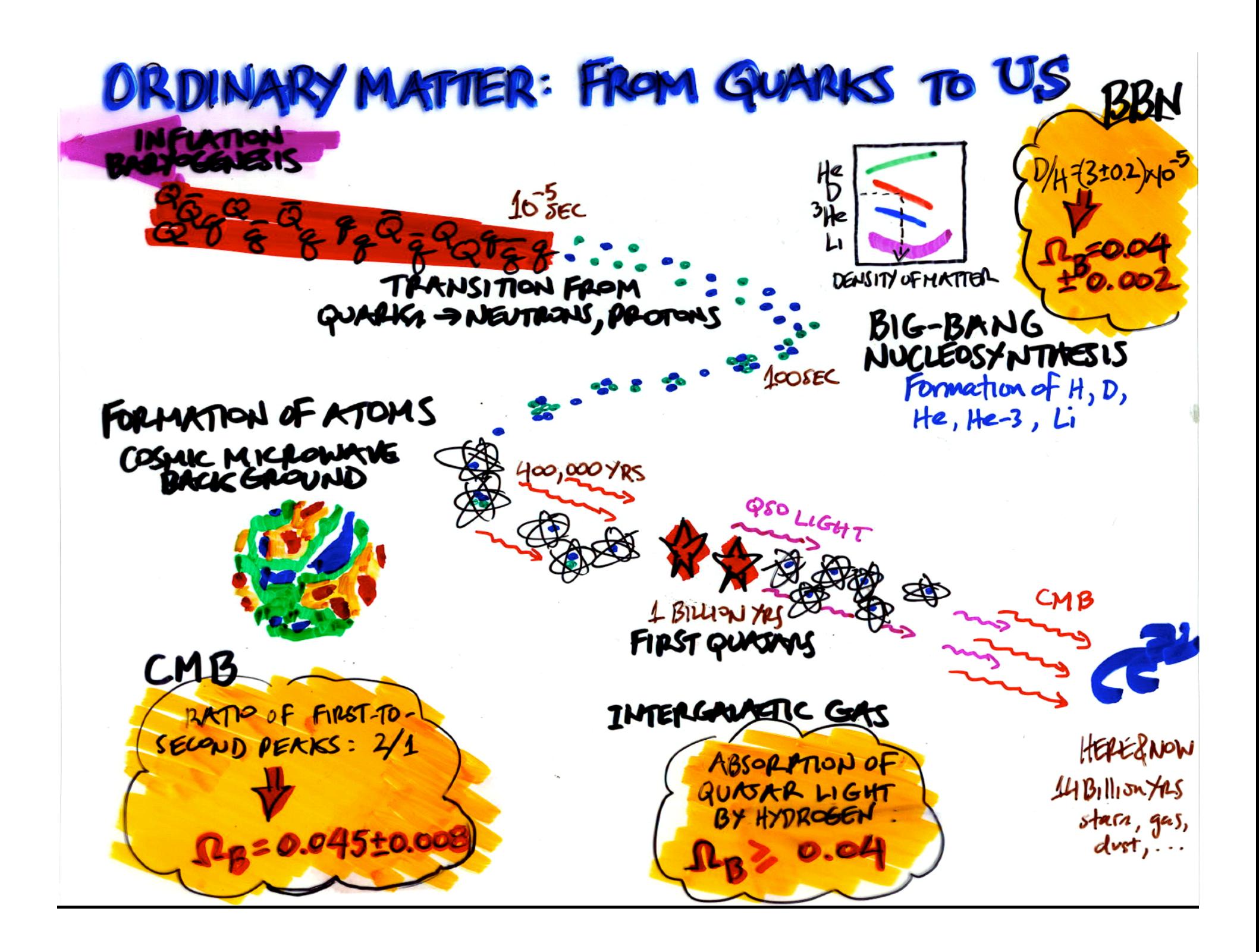

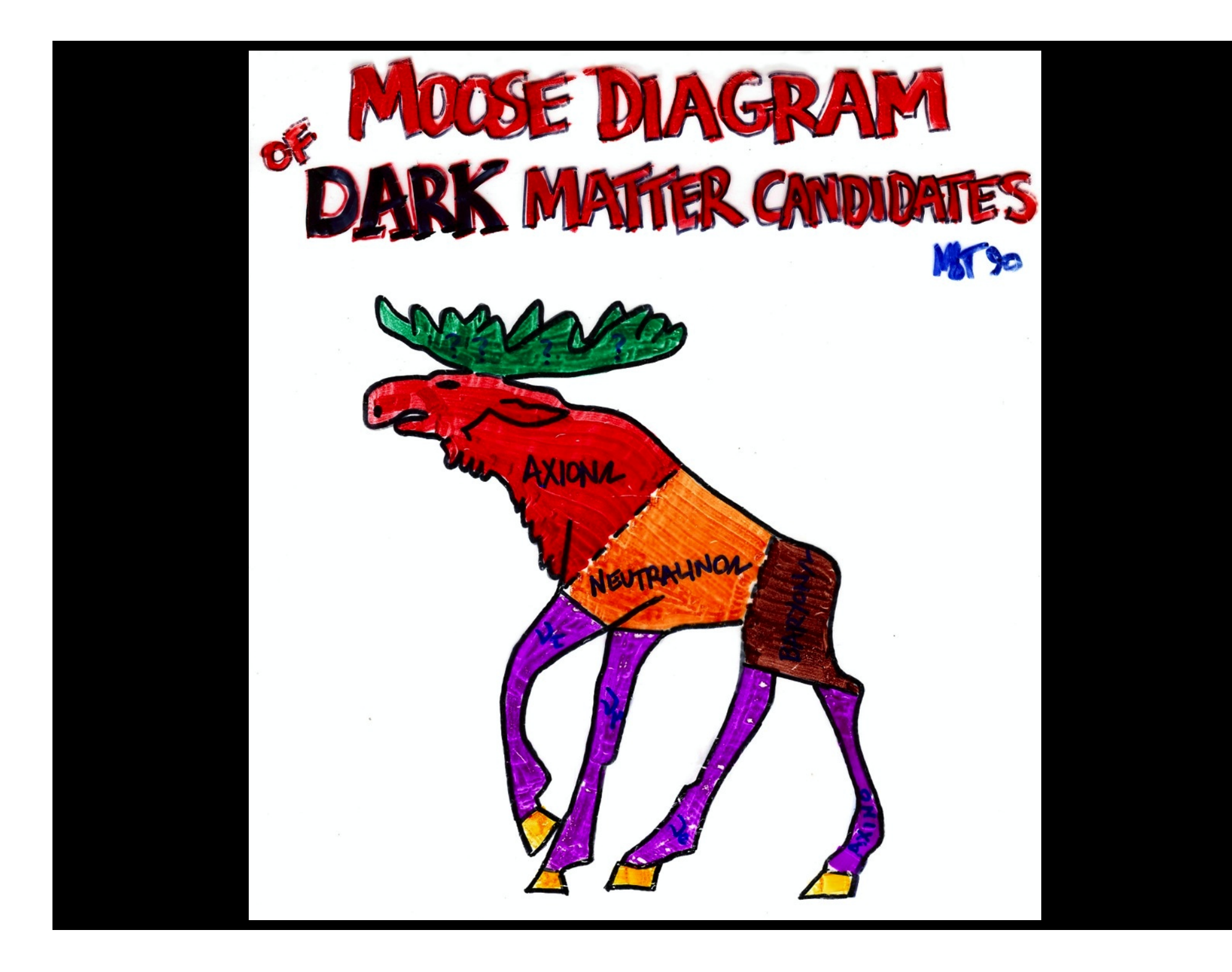

#### **The Axion is My Favorite!**

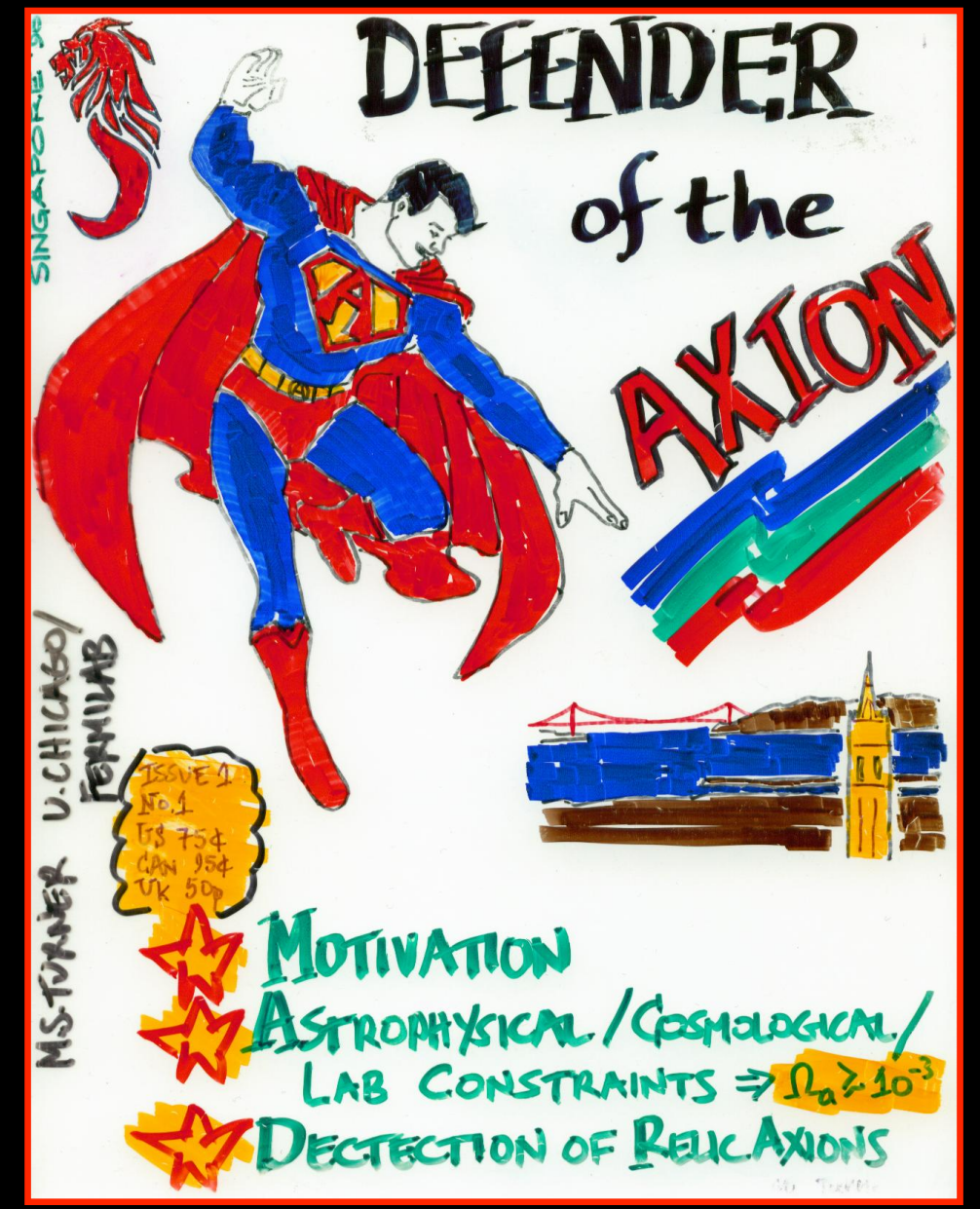

**… and we now know that neutrinos are a (small) part of the dark matter (few tenths of a percent)** 

**Its time to indentify the rest!** 

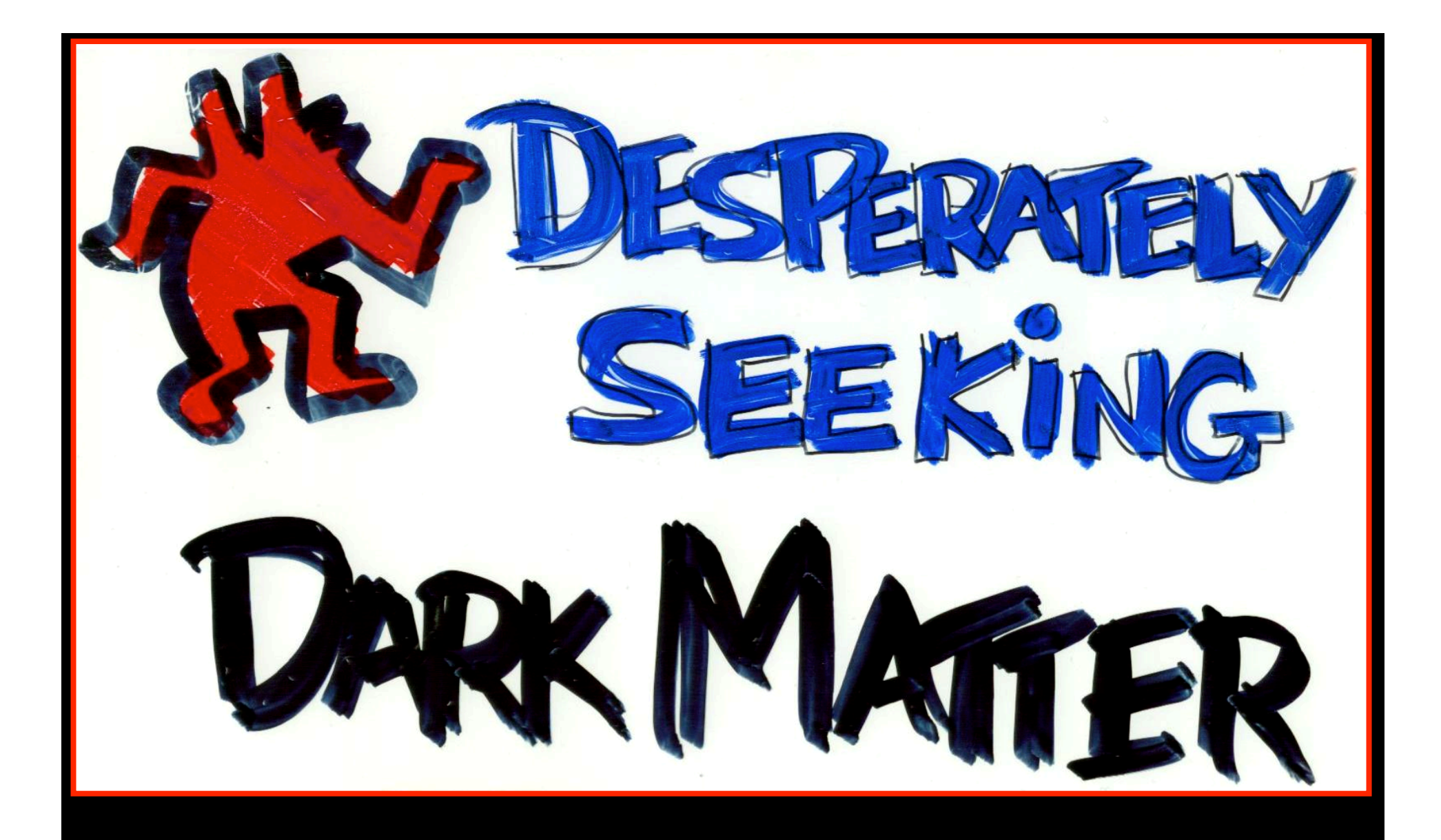

#### Michael S Turner In the sky, on the ground and underground

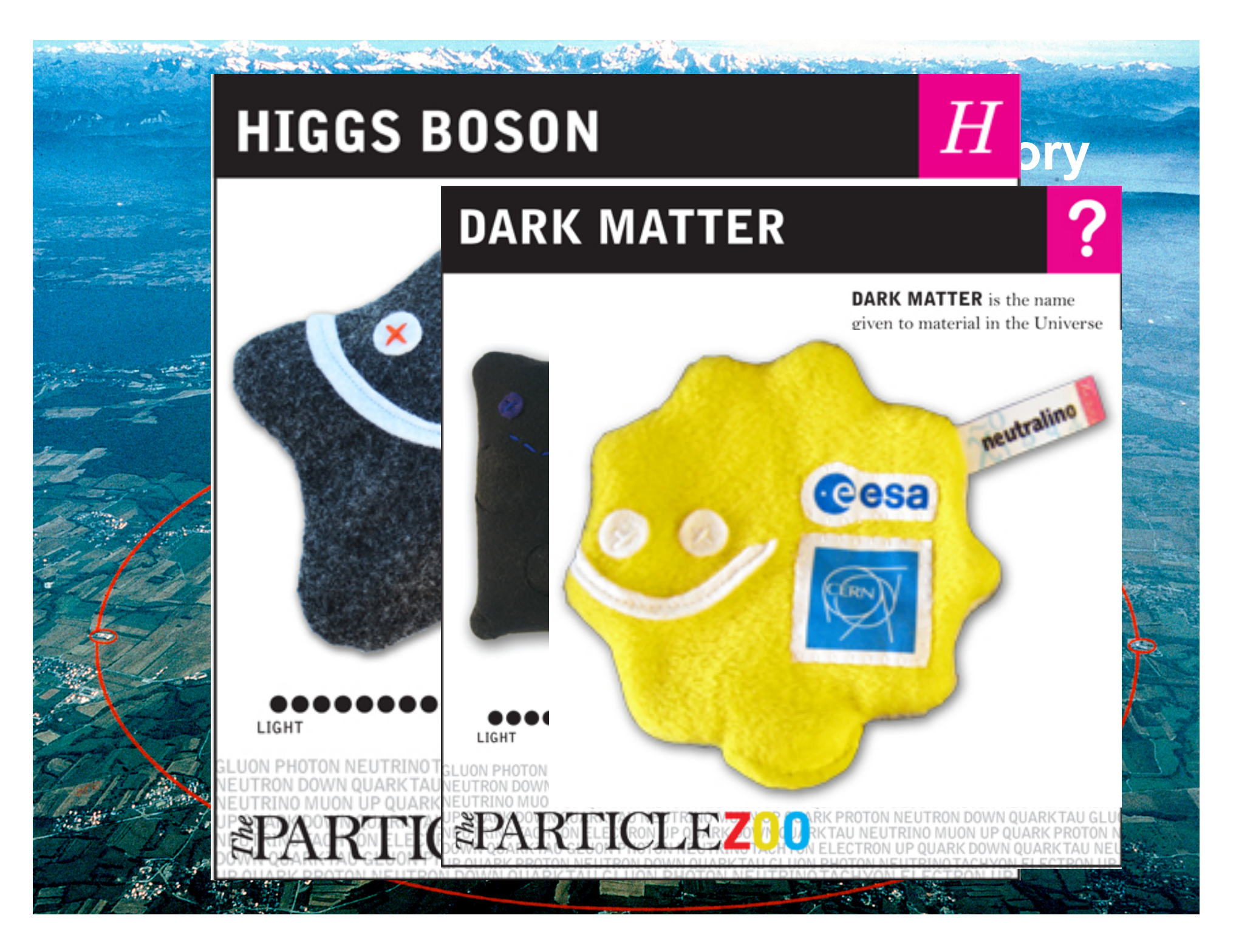

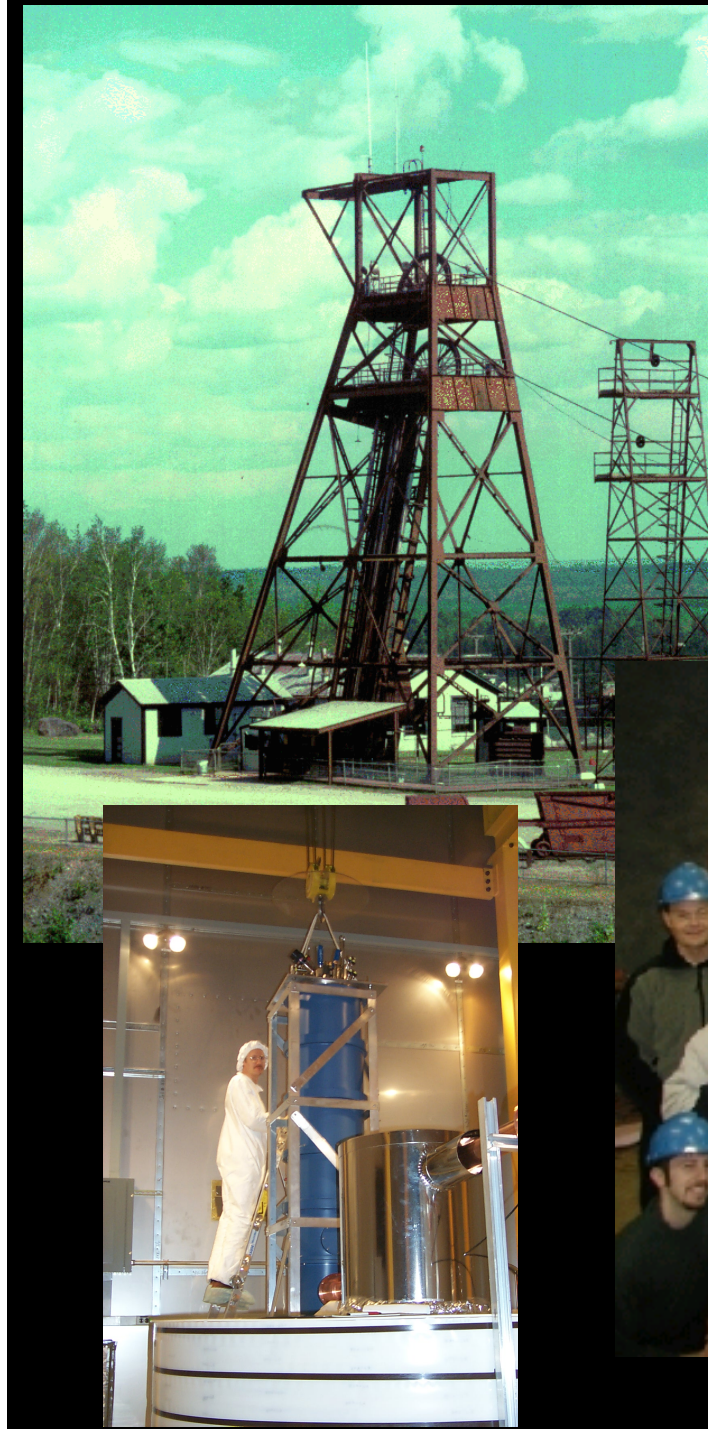

#### **Soudan Mine, MN Dark Matter Search**

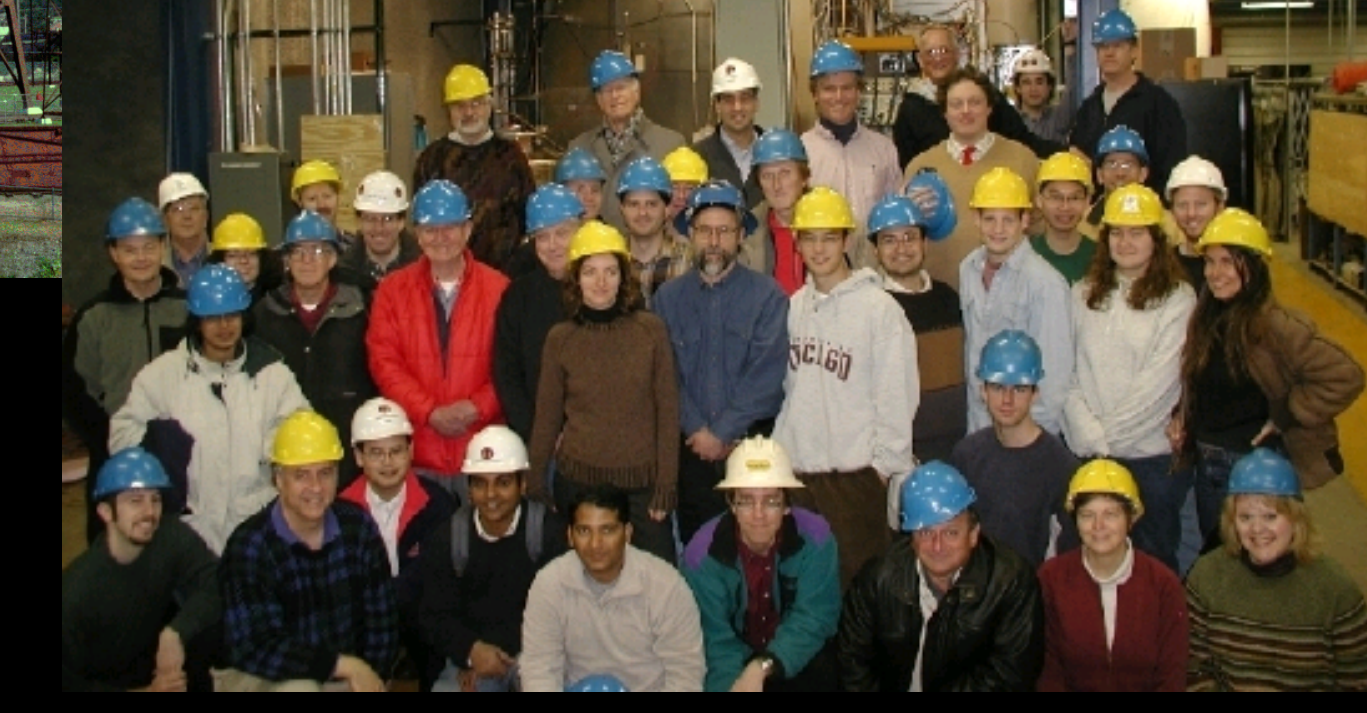

#### Dark Matter annihilating in our halo produces positrons, neutrinos and gamma rays

**Michael S Turner** 

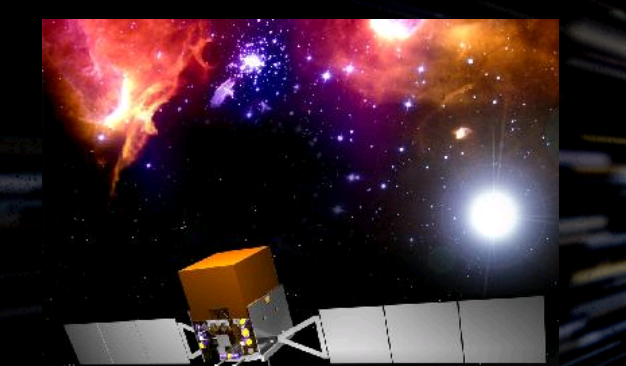

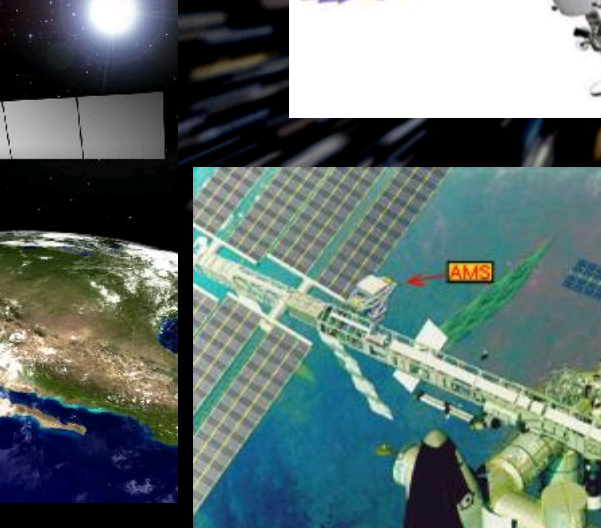

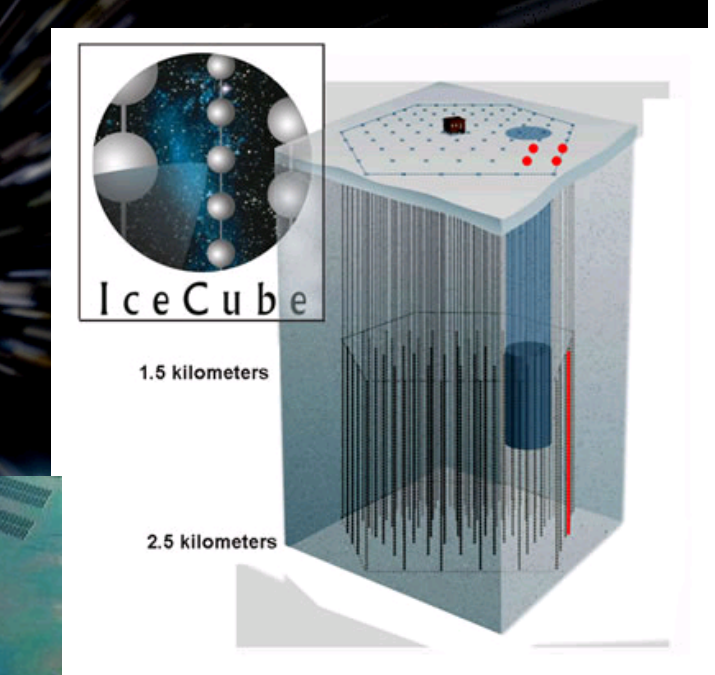

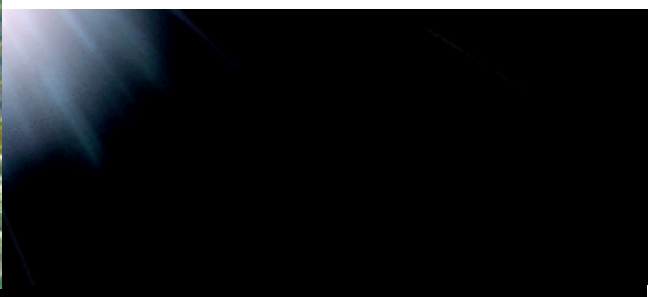

#### AMS: Dark Matter annihilating into electrons and positrons?

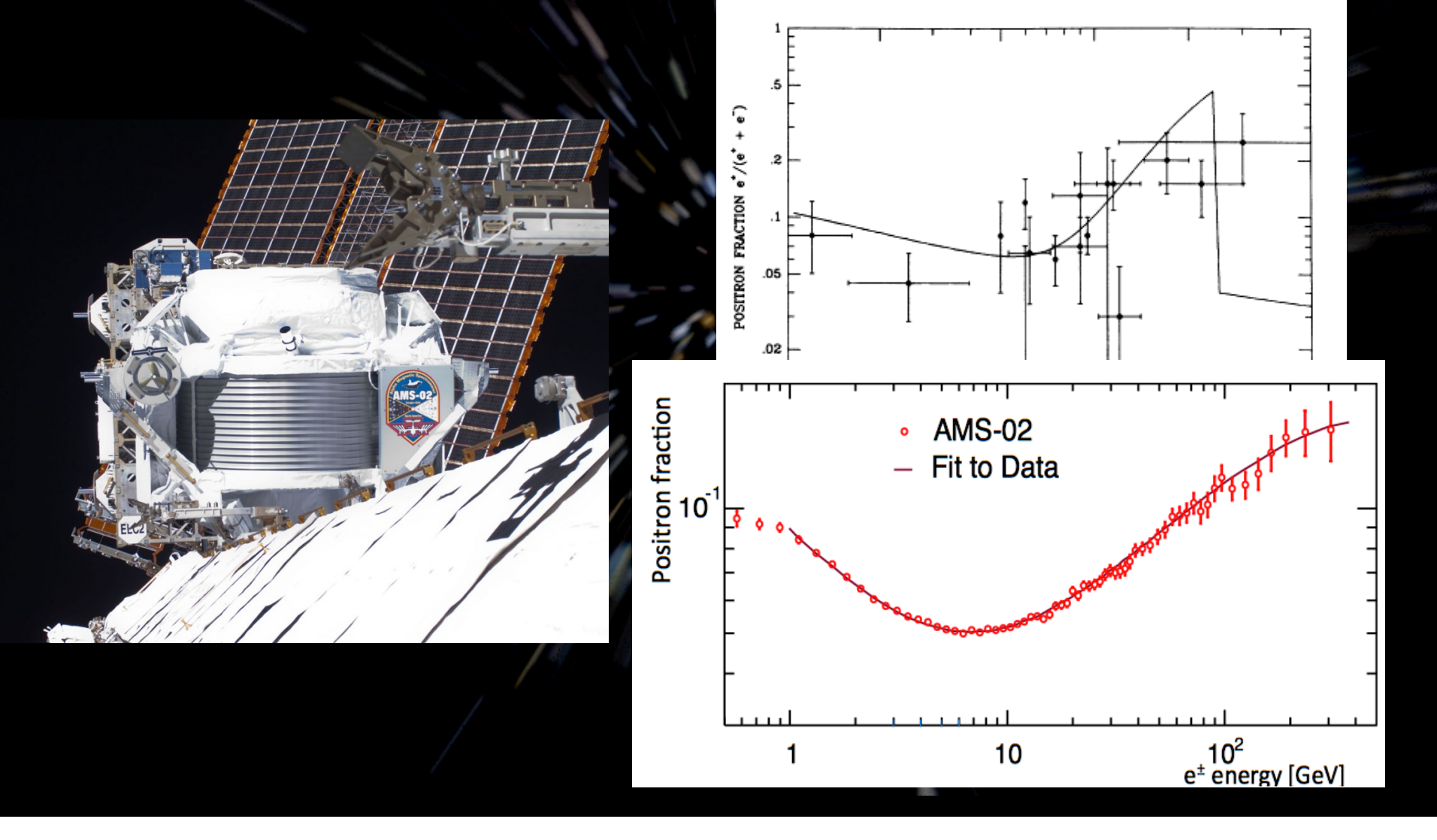

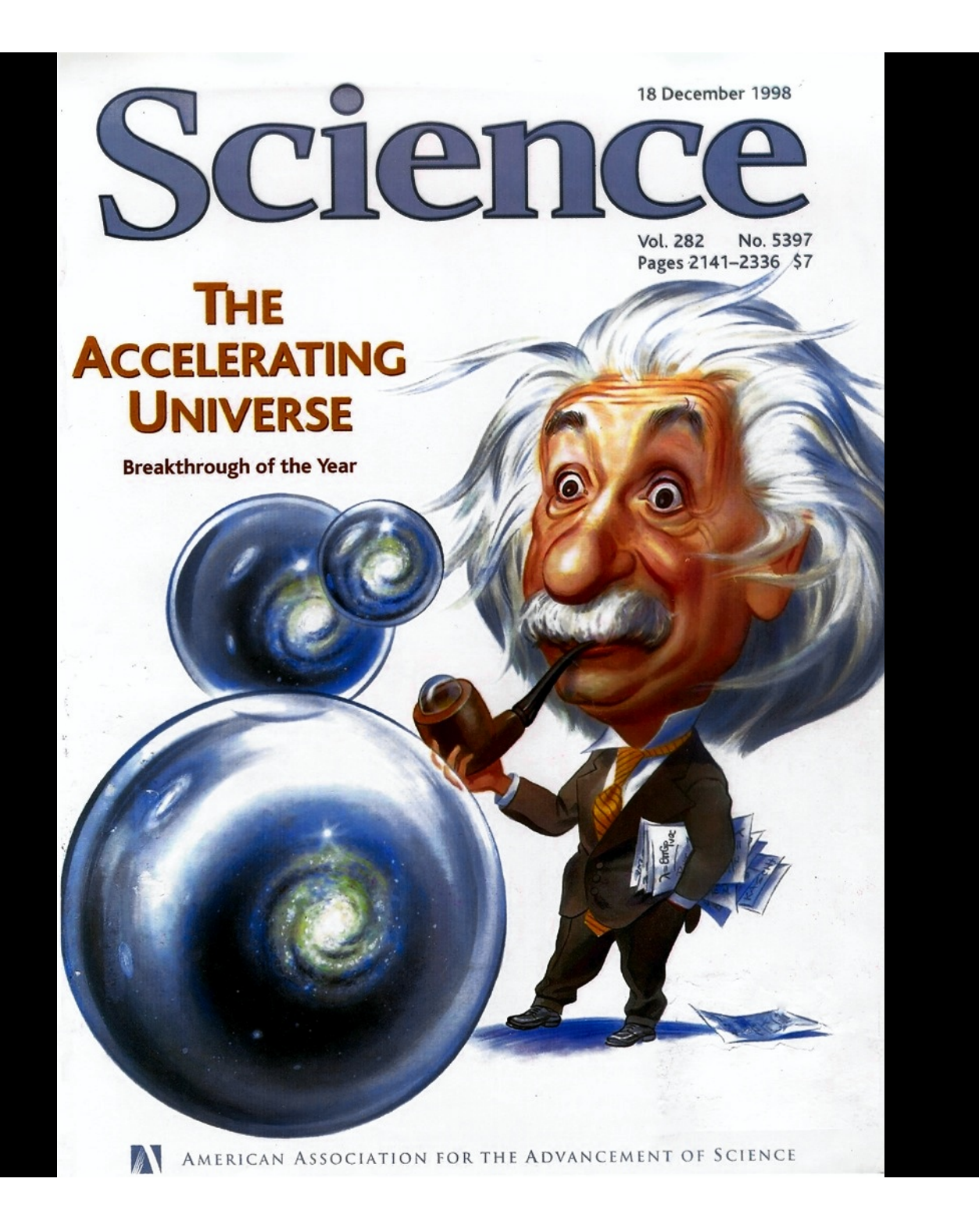

# **Discovery!**

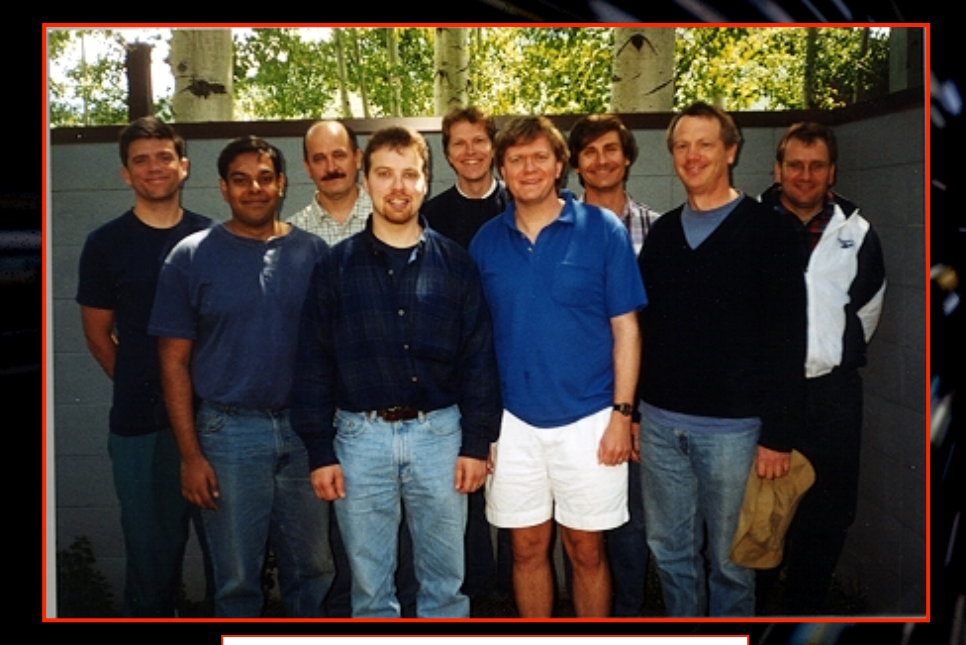

**Hi z Supernova Team** 

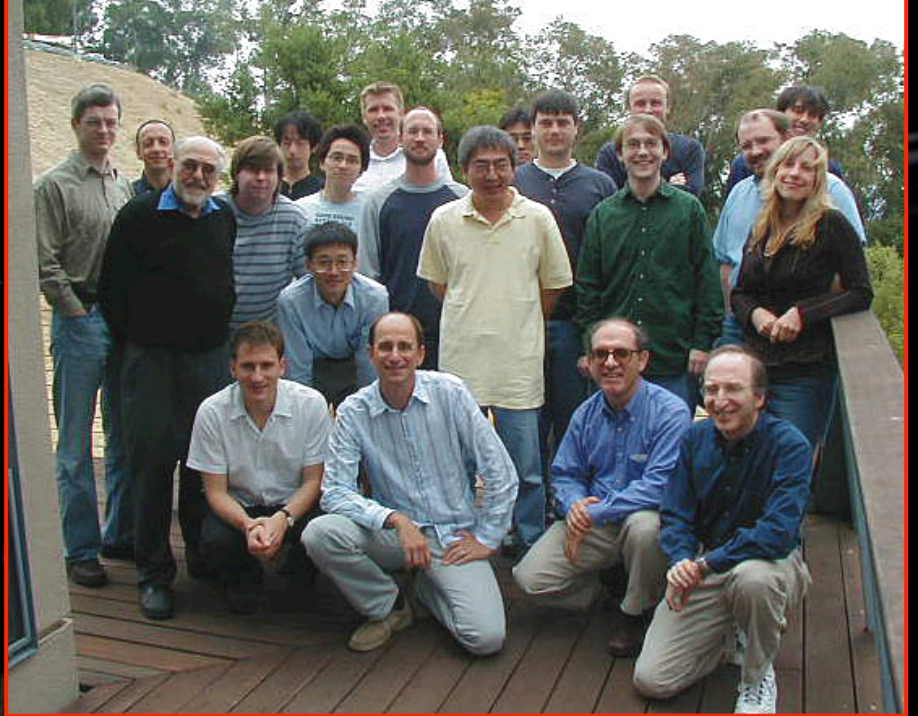

**Supernova Cosmology Project** 

**The Universe is expanding and had a beginning … Hubble, 1929**

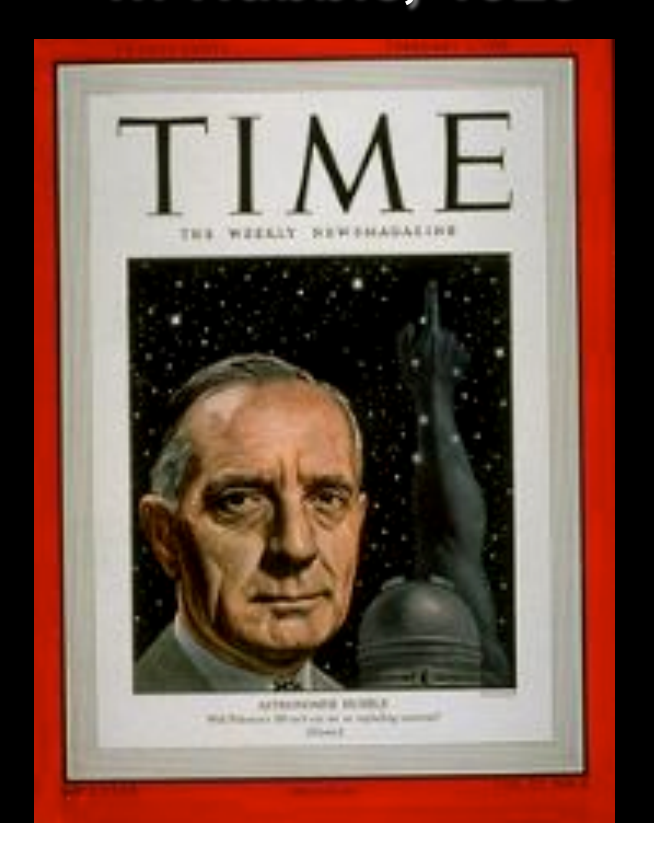

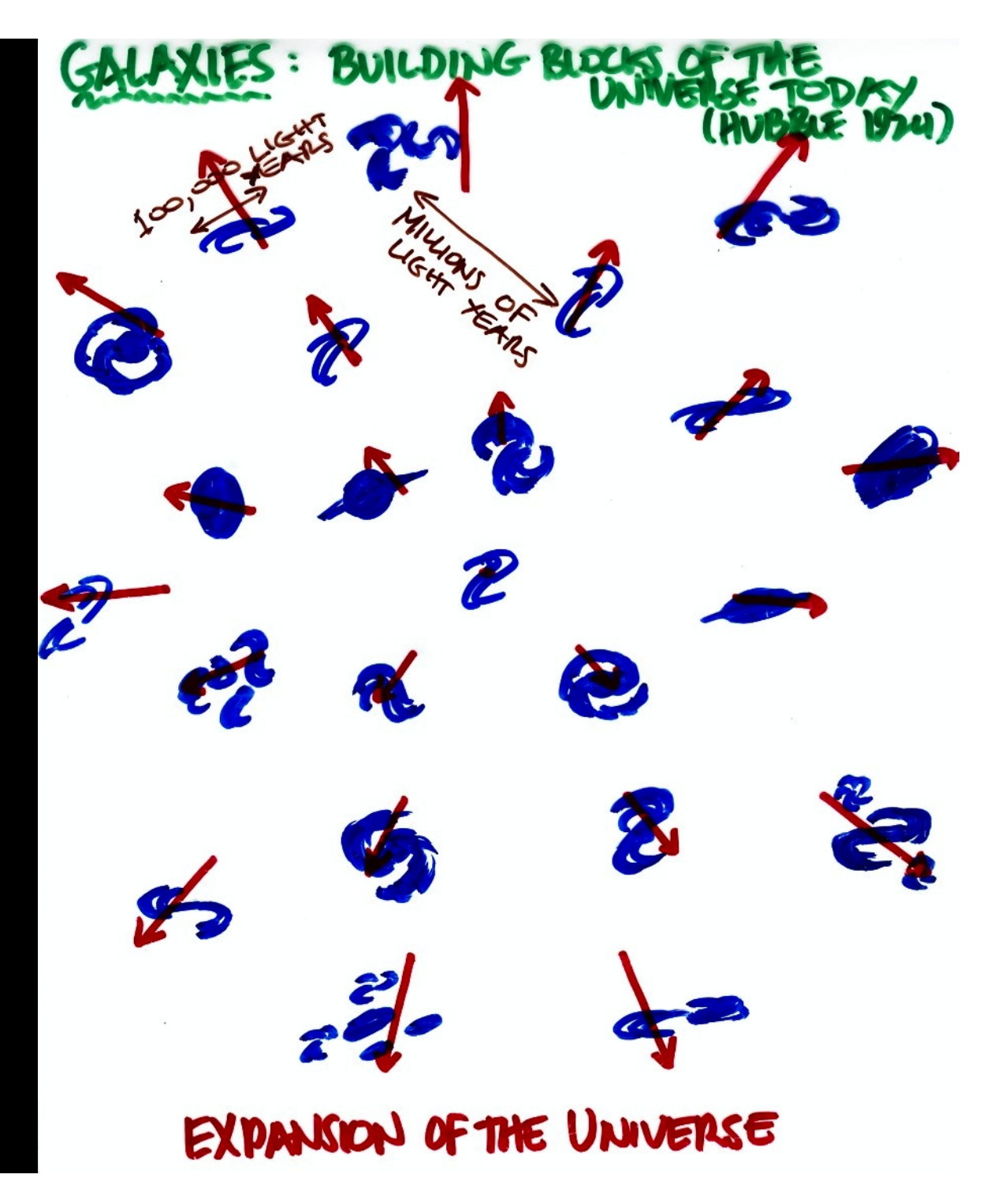

Not an explosion into space but An Explosion of Space (galaxies carried along)

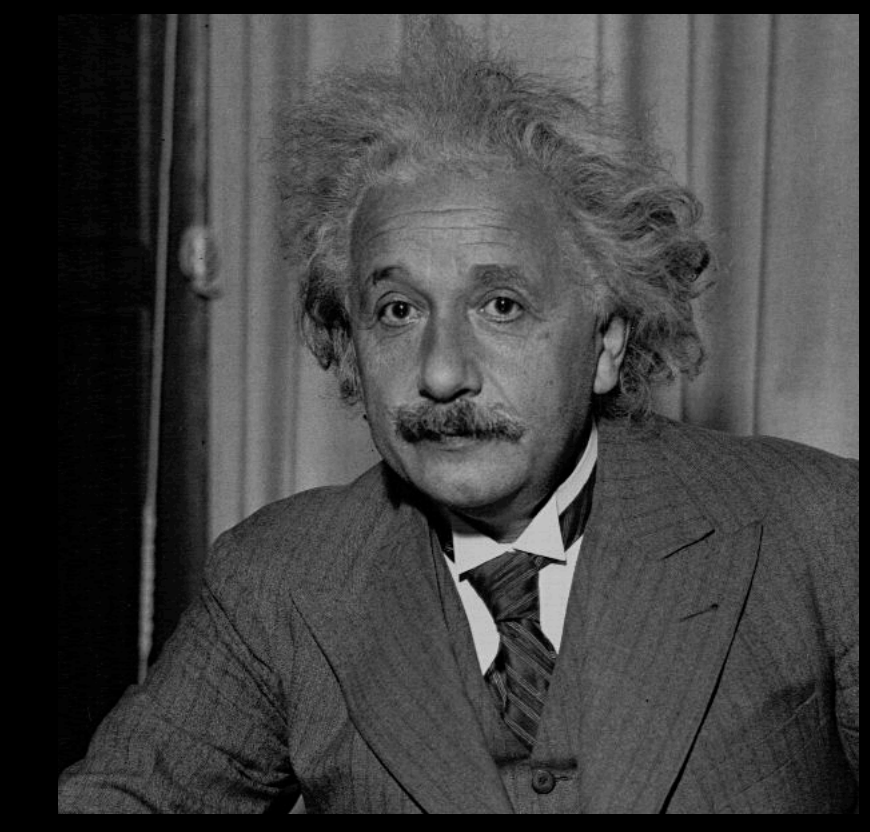

Time warps, space stretches and God plays dice!

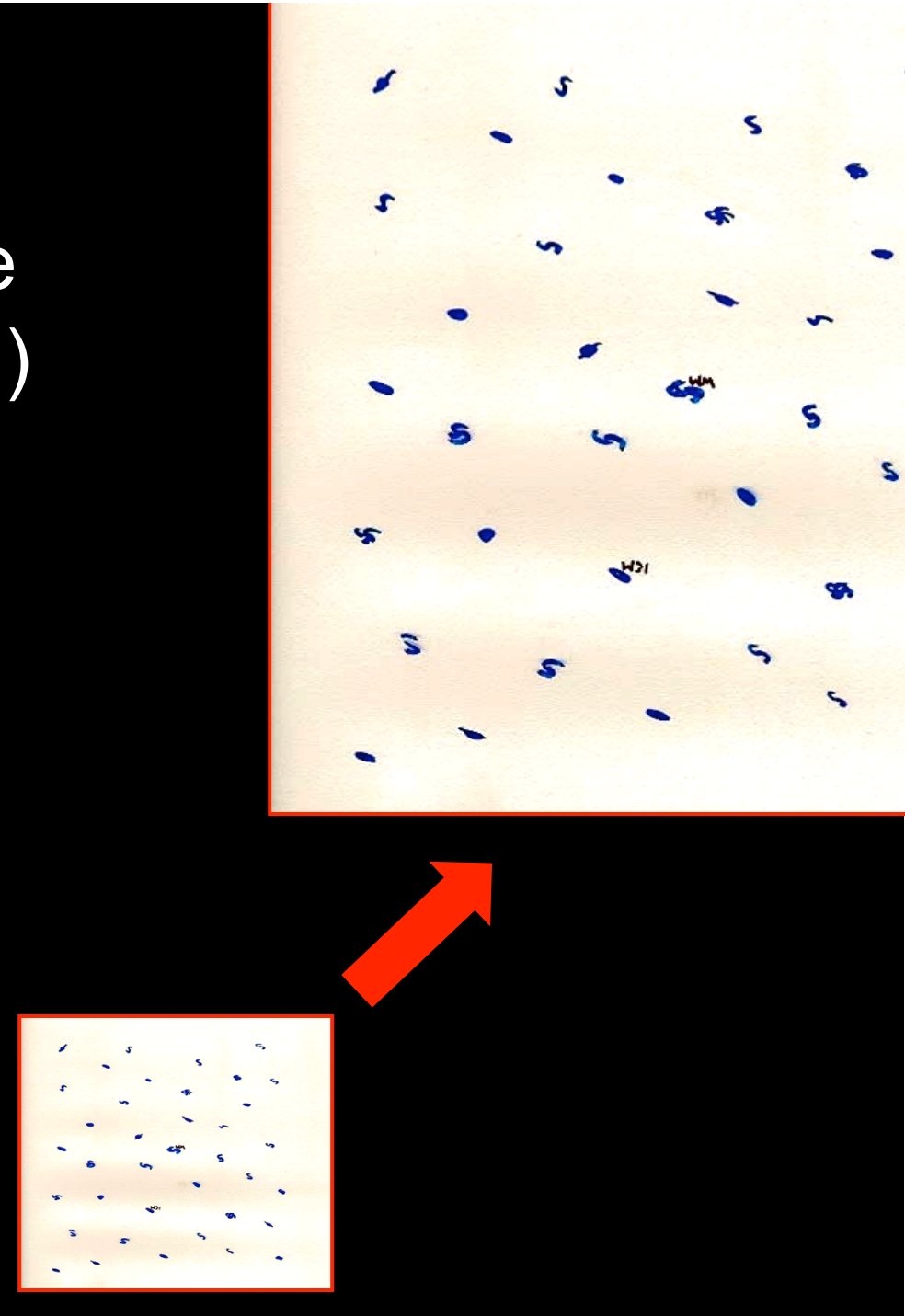

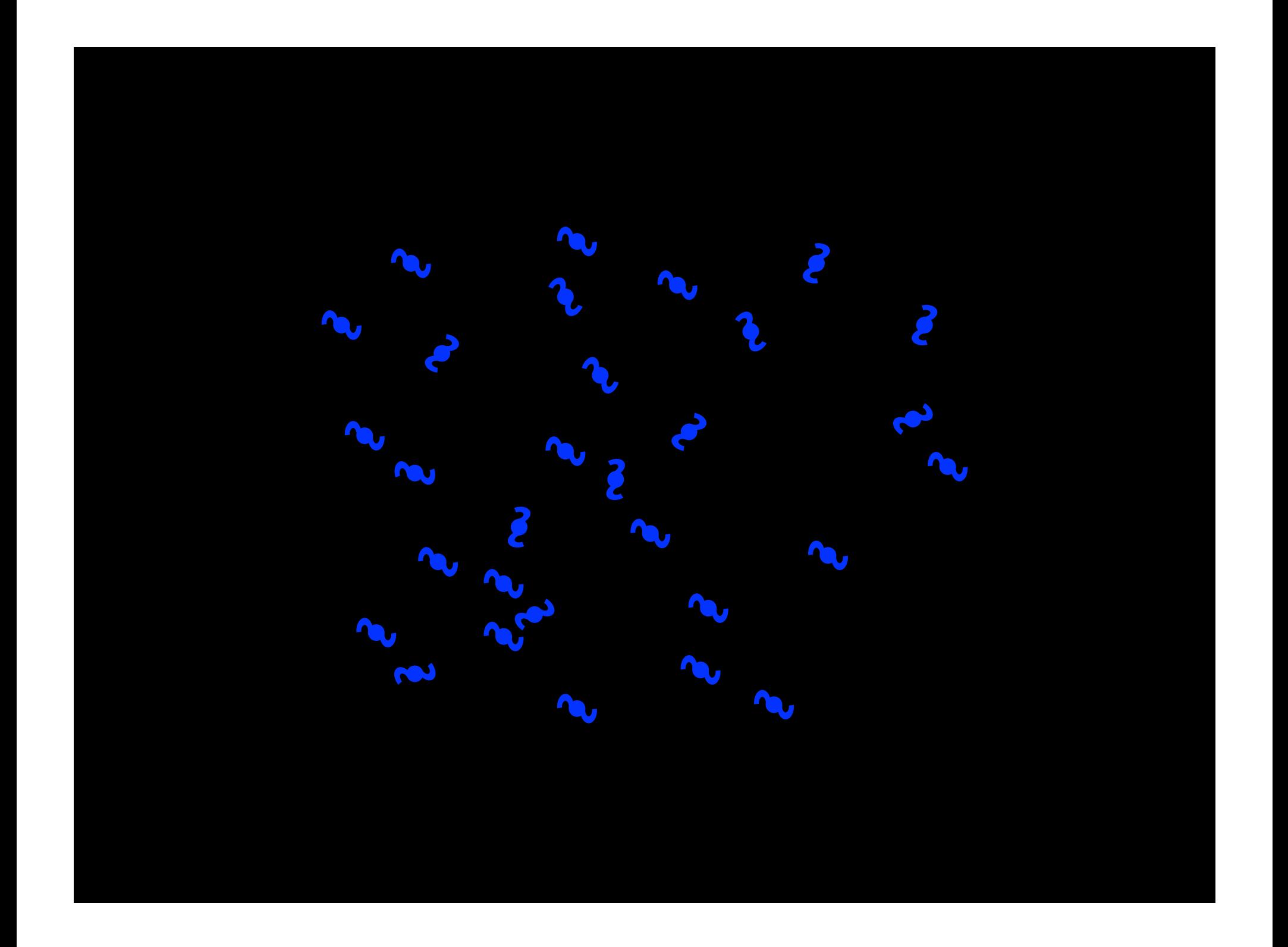

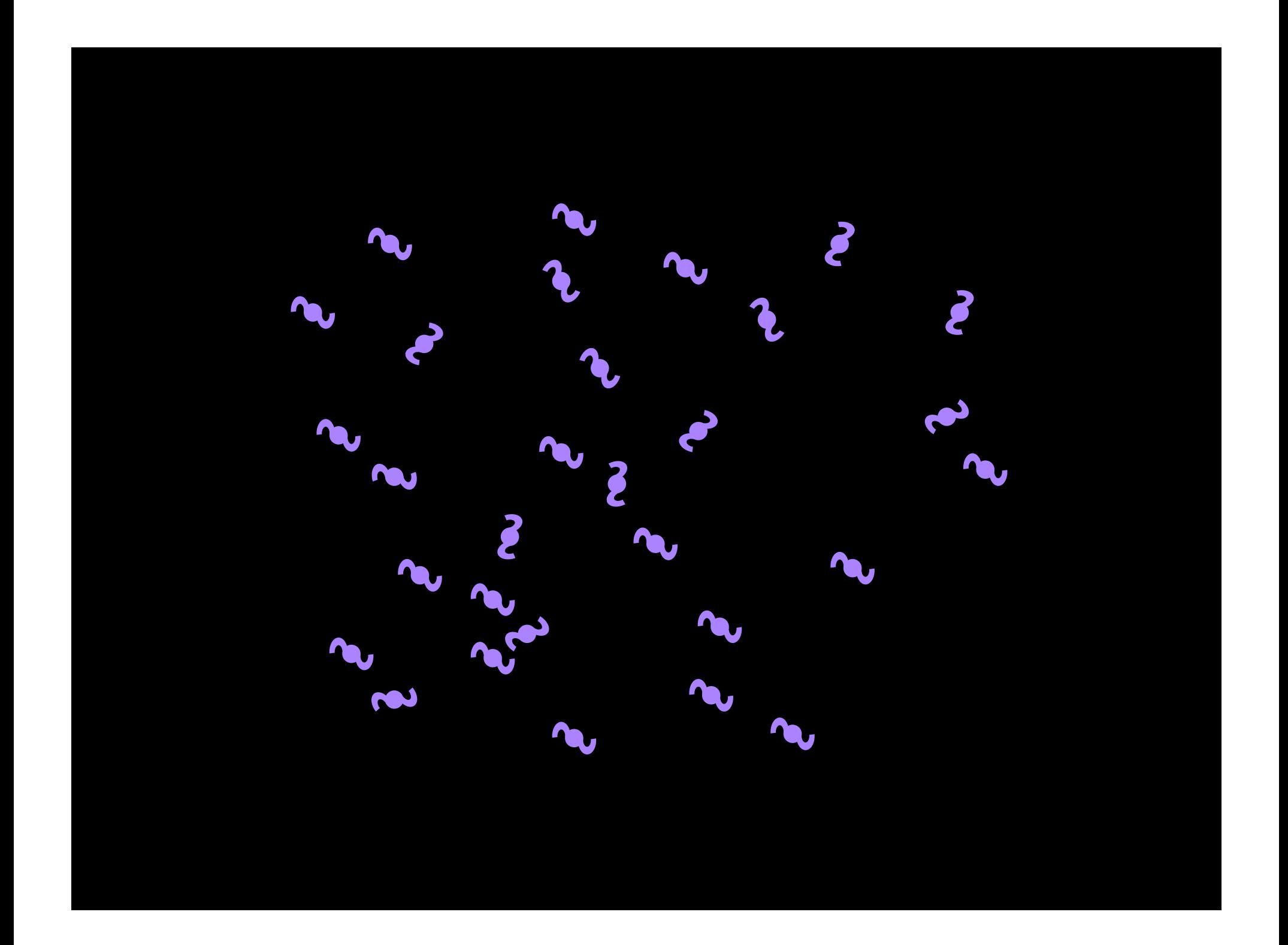
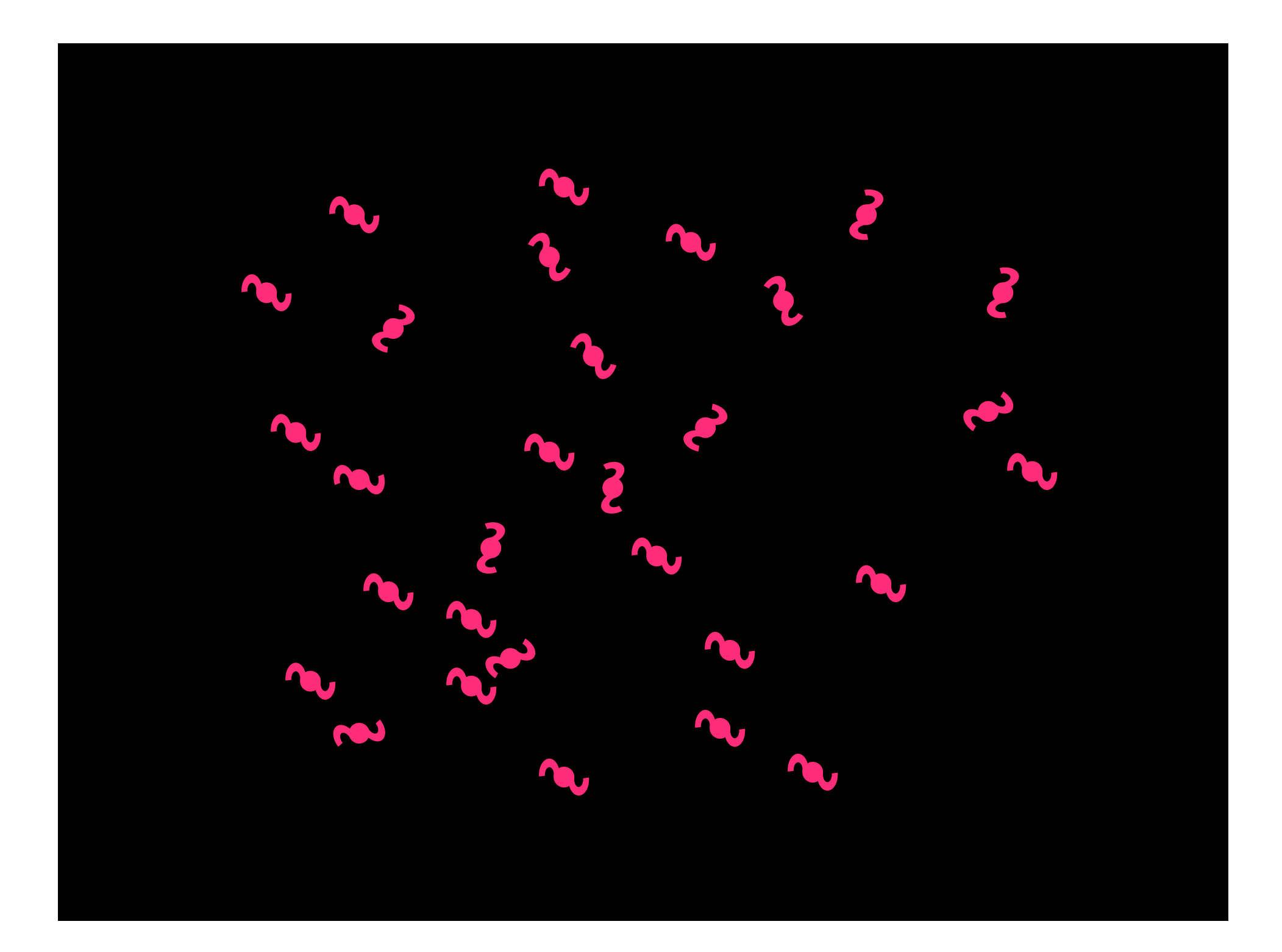

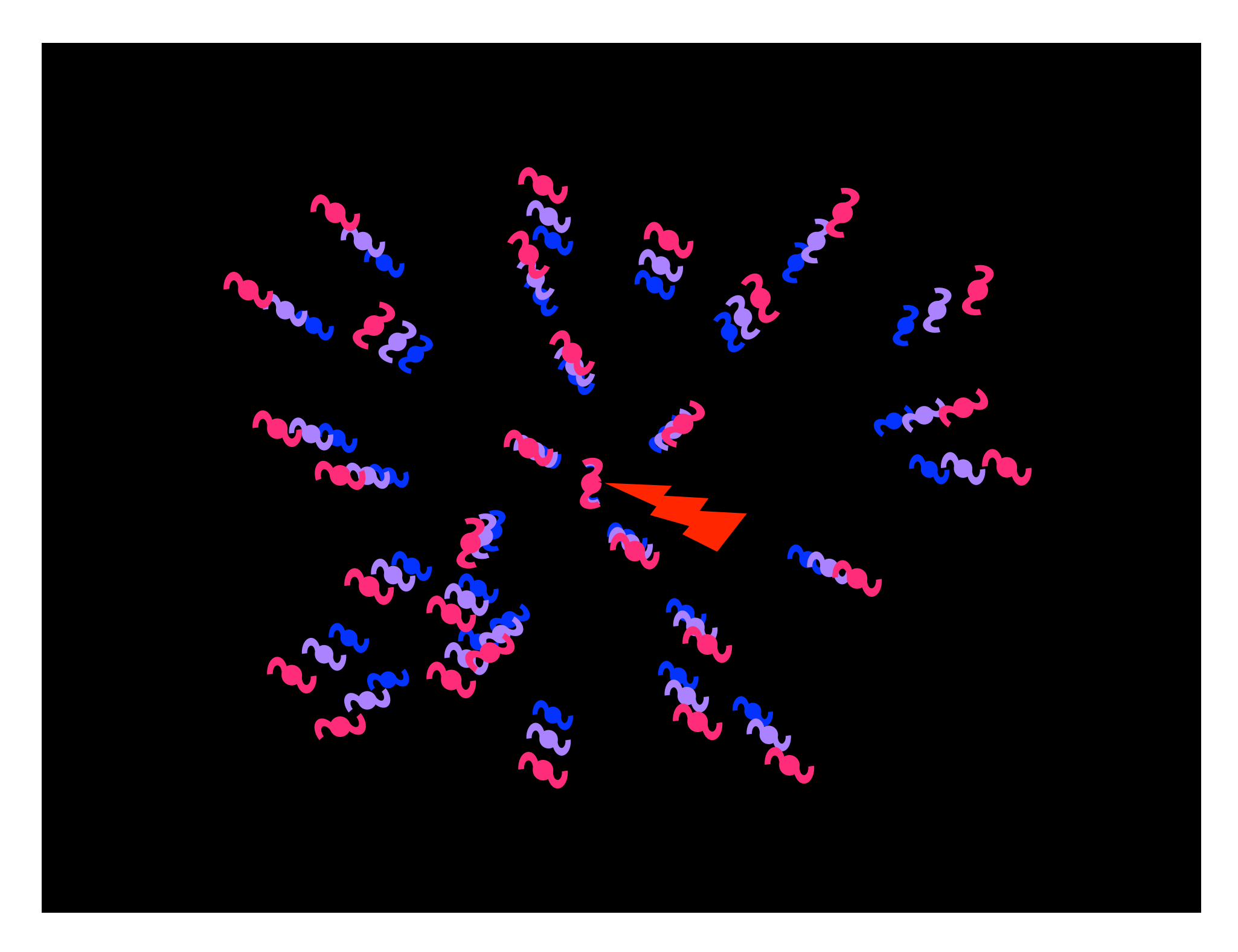

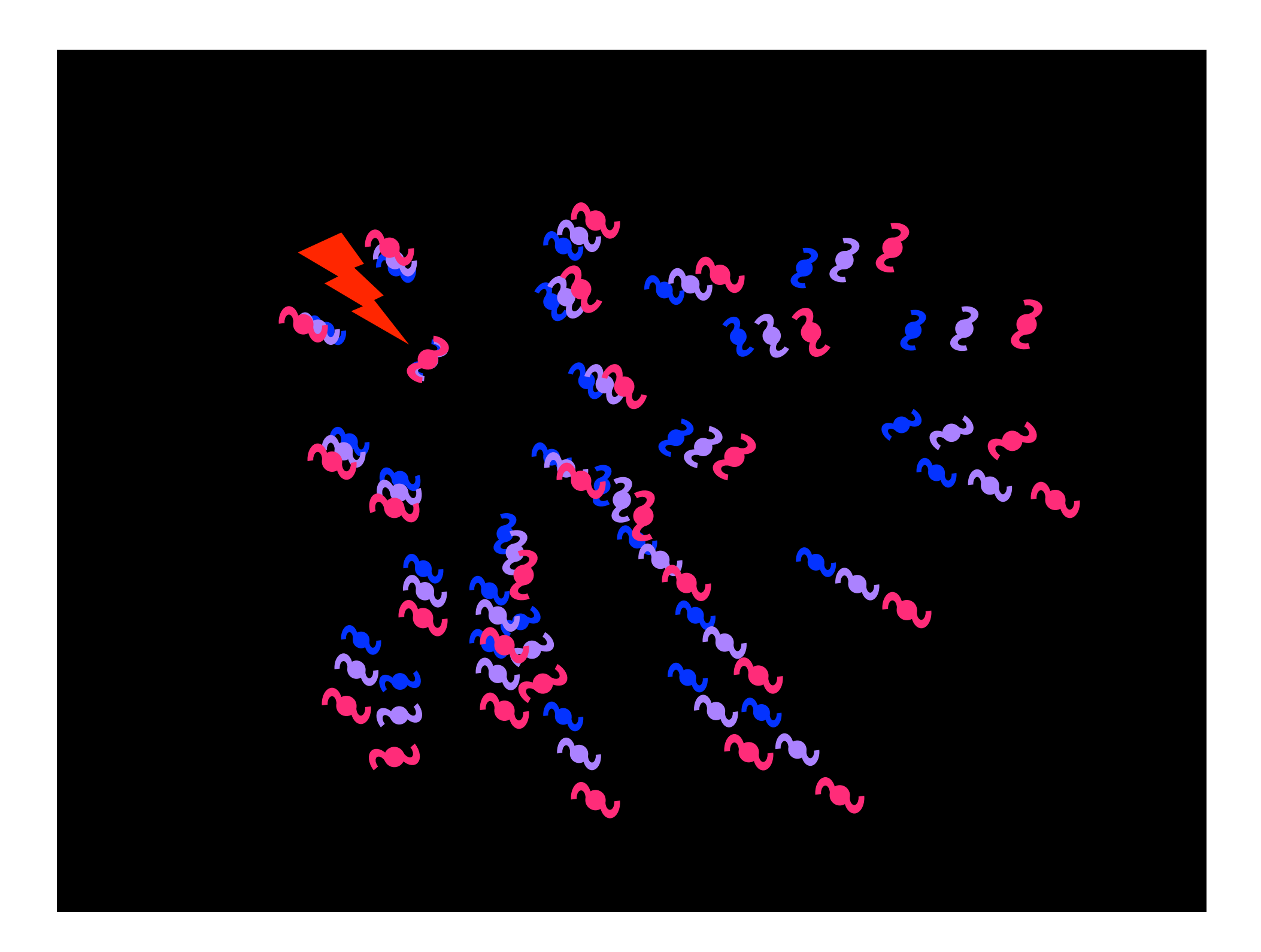

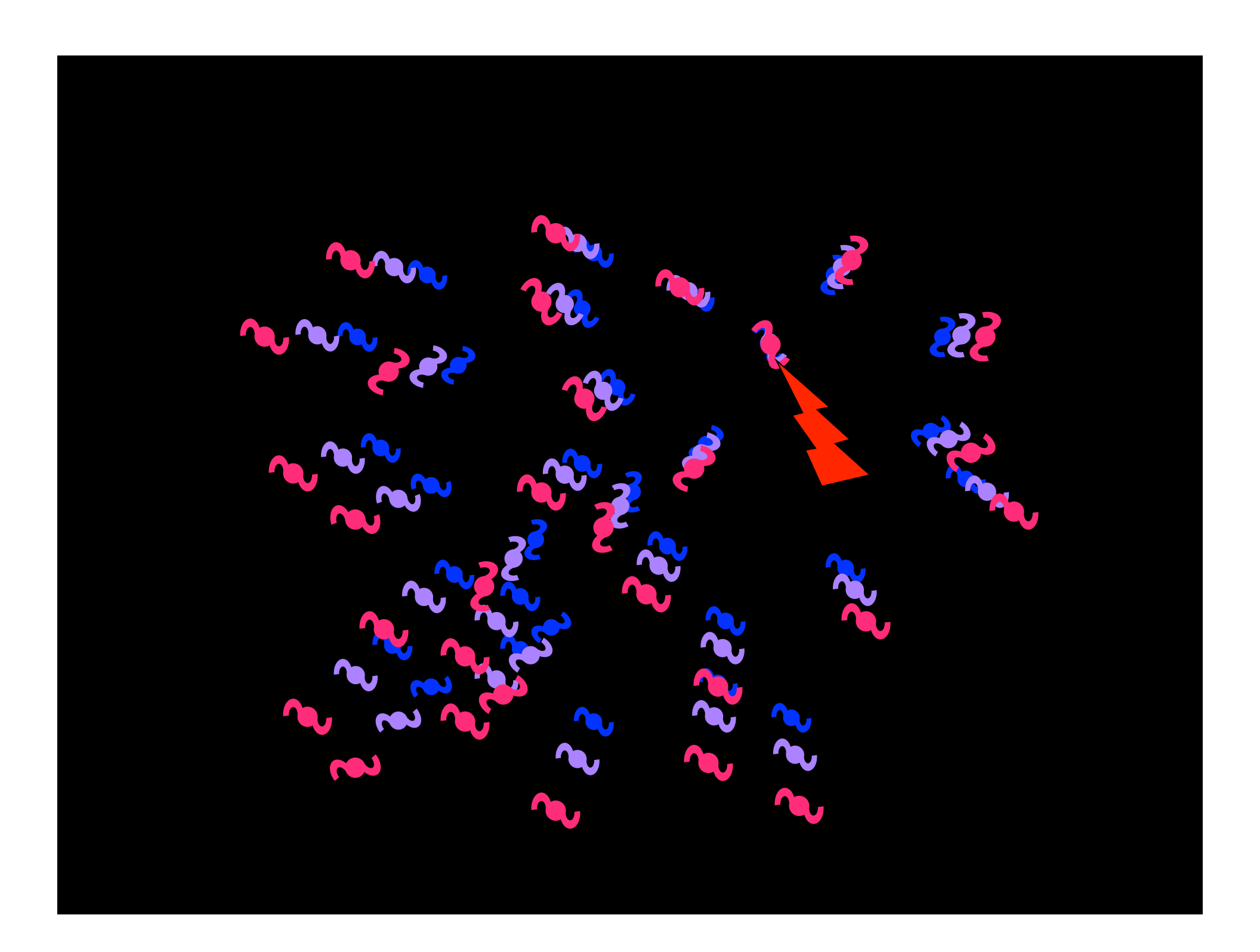

# **No Center Different Perspectives One Scale Factor**

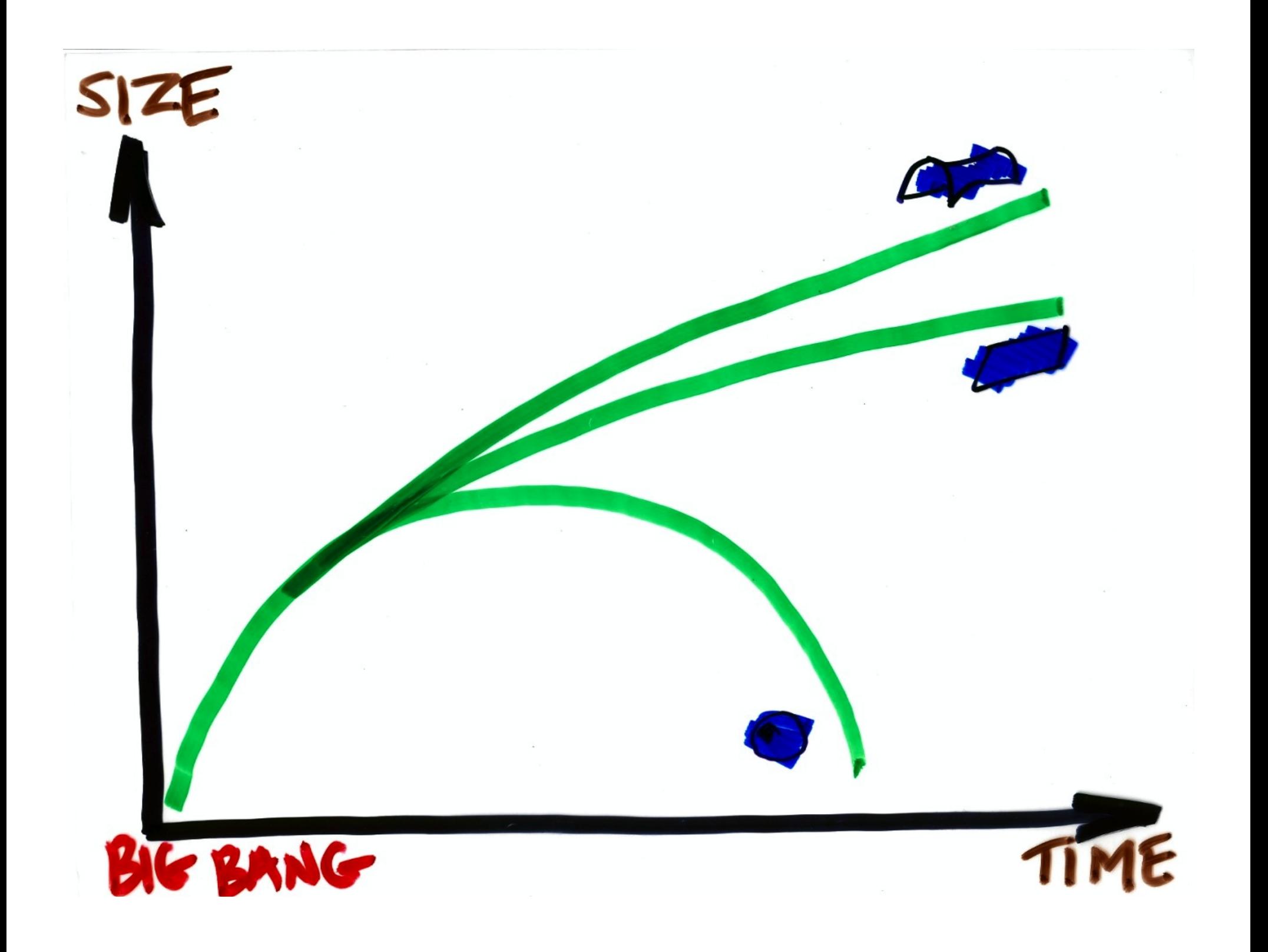

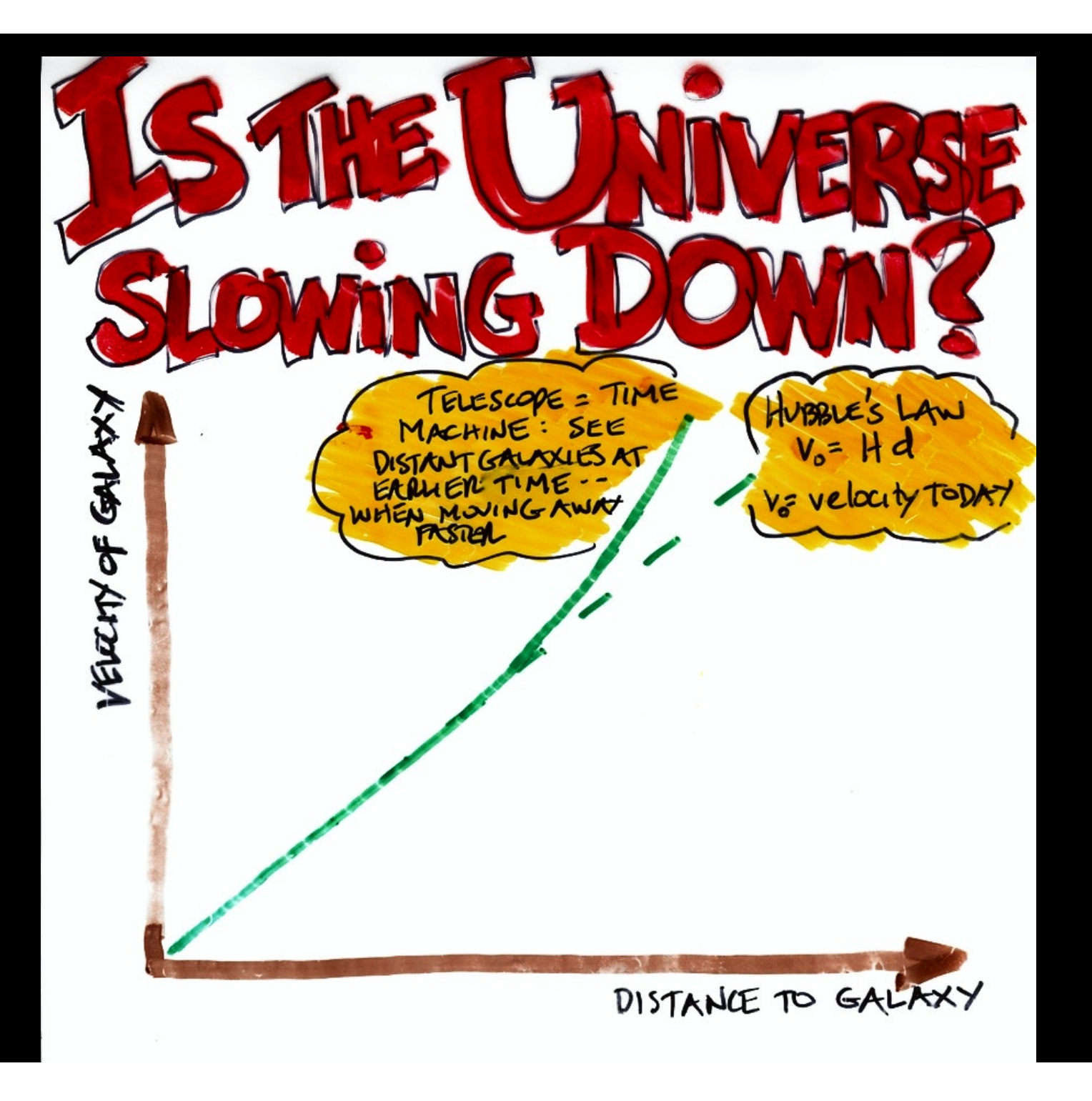

**Standard Candle To Measure Cosmic Distances**

**Type Ia Supernova:** 

**1.4 Solar Mass Thermonuclear Bomb – Rare, But Easy to See Across The Cosmos and** 

n the file again. If the red x still you may have to delete the image and then insert it again.

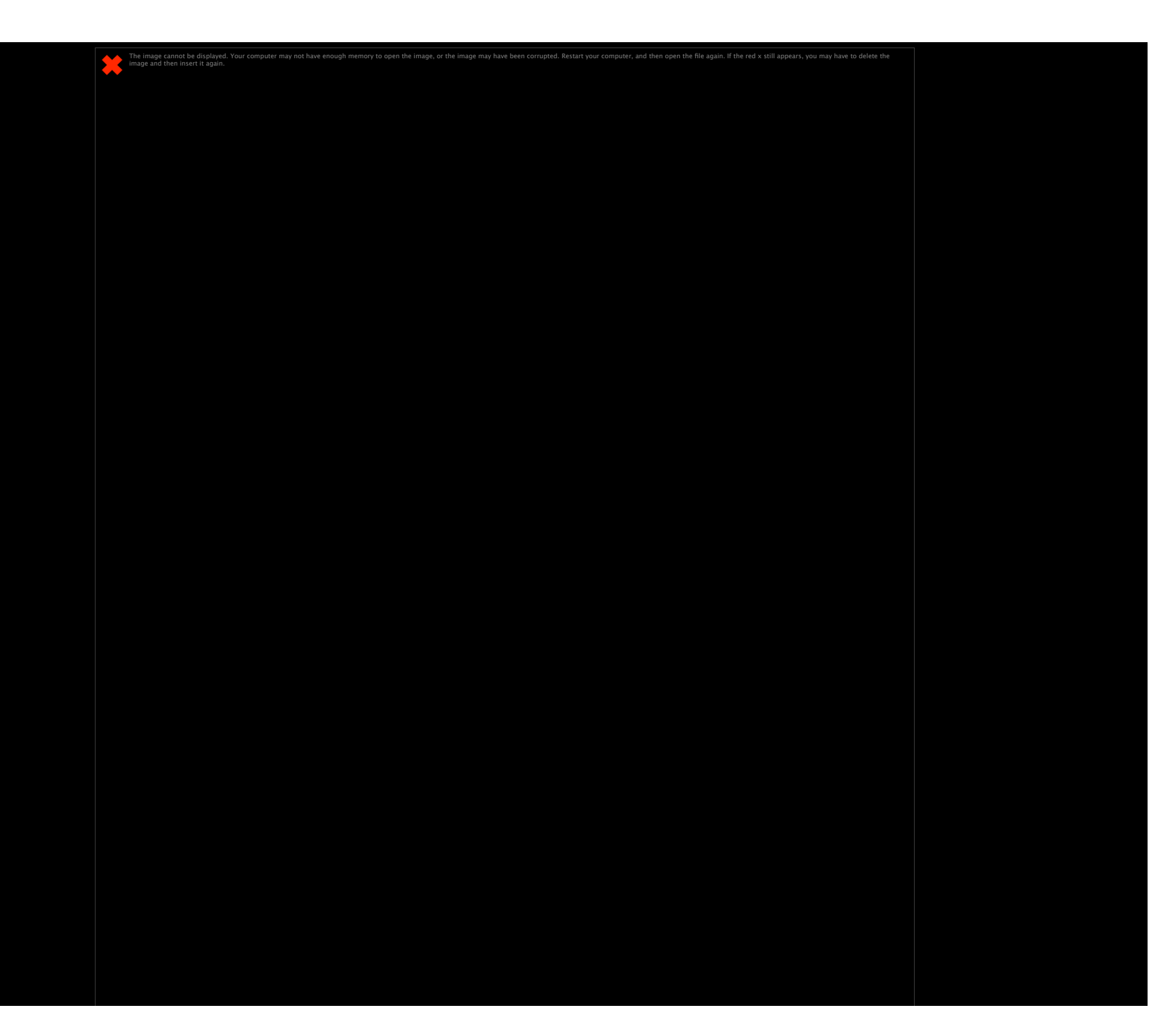

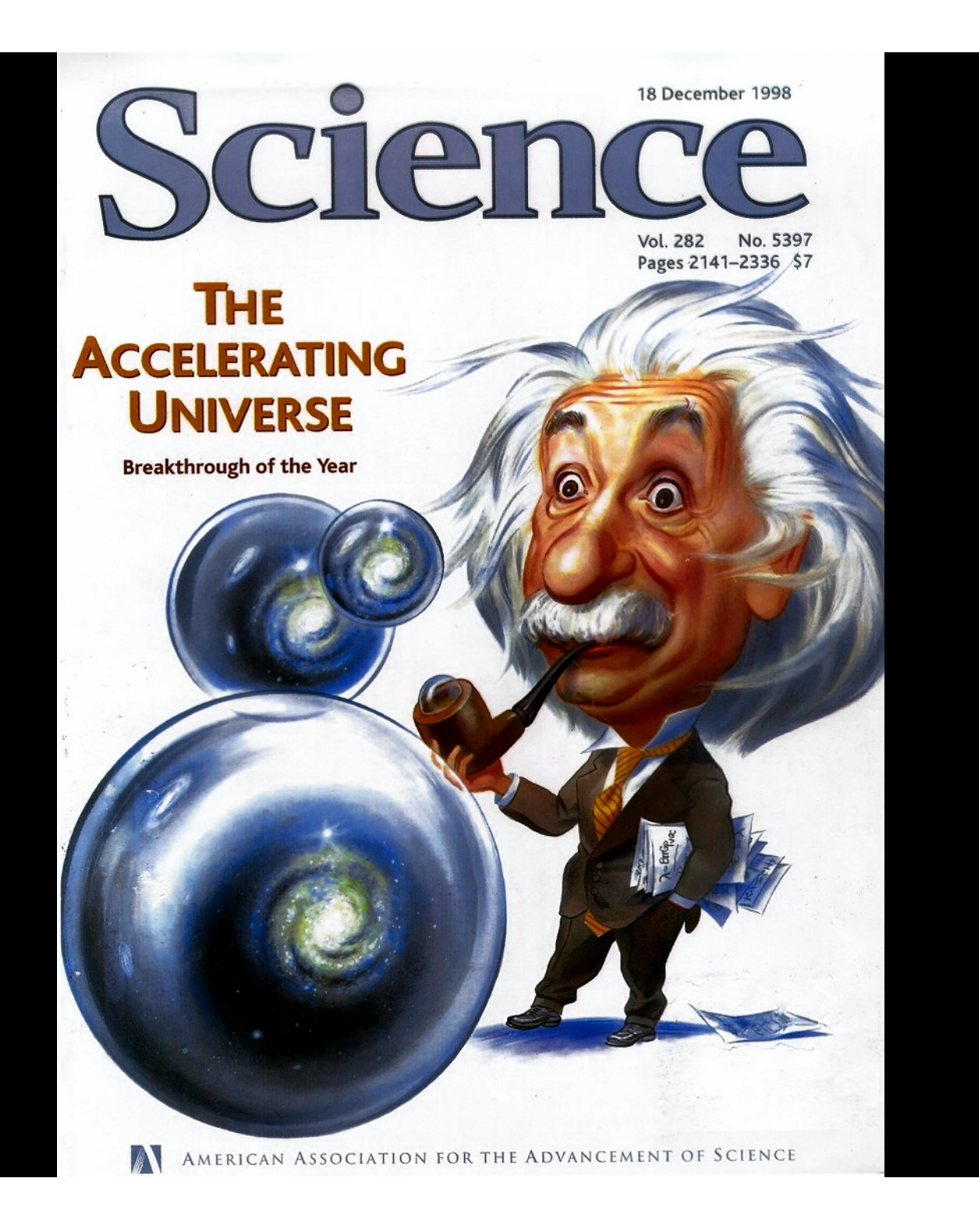

### Carl Sagan:

**Extraordinary** Claims Require **Extraordinary Evidence** 

### **The evidence for cosmic acceleration has gotten stronger**

### **… no doubt that the expansion of the Universe is speeding up**

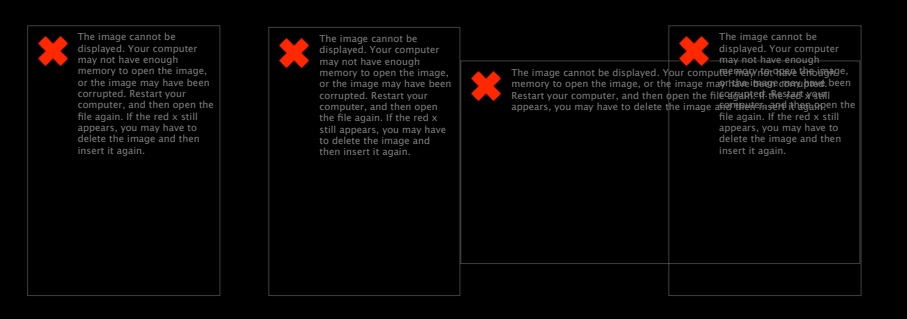

2011: Certified by Stockholm!

#### The image cannot be displayed. Your computer may not have enough memory to open the image, or the image may have been corrupted. Restart your computer, and then open the file again. If the red x still appears, you may have to delete the image and then insert it again.

#### The image cannot be displayed. Your computer may not have enough memory to open<br>the instep, or the image may have been corrupted. Restart your computer, and then<br>then insert it again. If the red x still appears, you may ha **Cosmic Microwave Background: Independent Line**  the image, or the image may have been corrupted. Restart your computer, and then open the file again. If the red x still appears, you may have to delete the image and then insert it again.

**WMAP** 

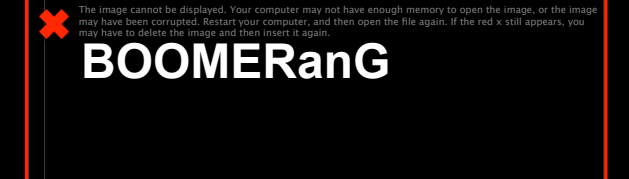

The image cannot be displayed. Your computer may not have enough memory to open the image, or the image may have been corrupted. Restart your computer, and then open the file again. If the red x still appears, you may have to delete the image and then insert it again.

uter may not have enough memory to open the image, or the image may have been corrupted. Restart your computer, and then open the file again. If the red x still appears, you may have to delete the image and then insert it

**Accounting only works with dark energy:** 

The image cannot be displayed. Your computer may not have enough memory to open the image, or the image, or the image may have been corrupted. Restart your computer, and then open the file again. If the red x still appears

**4% + 25% +70% (DE) = 100% (flat)** 

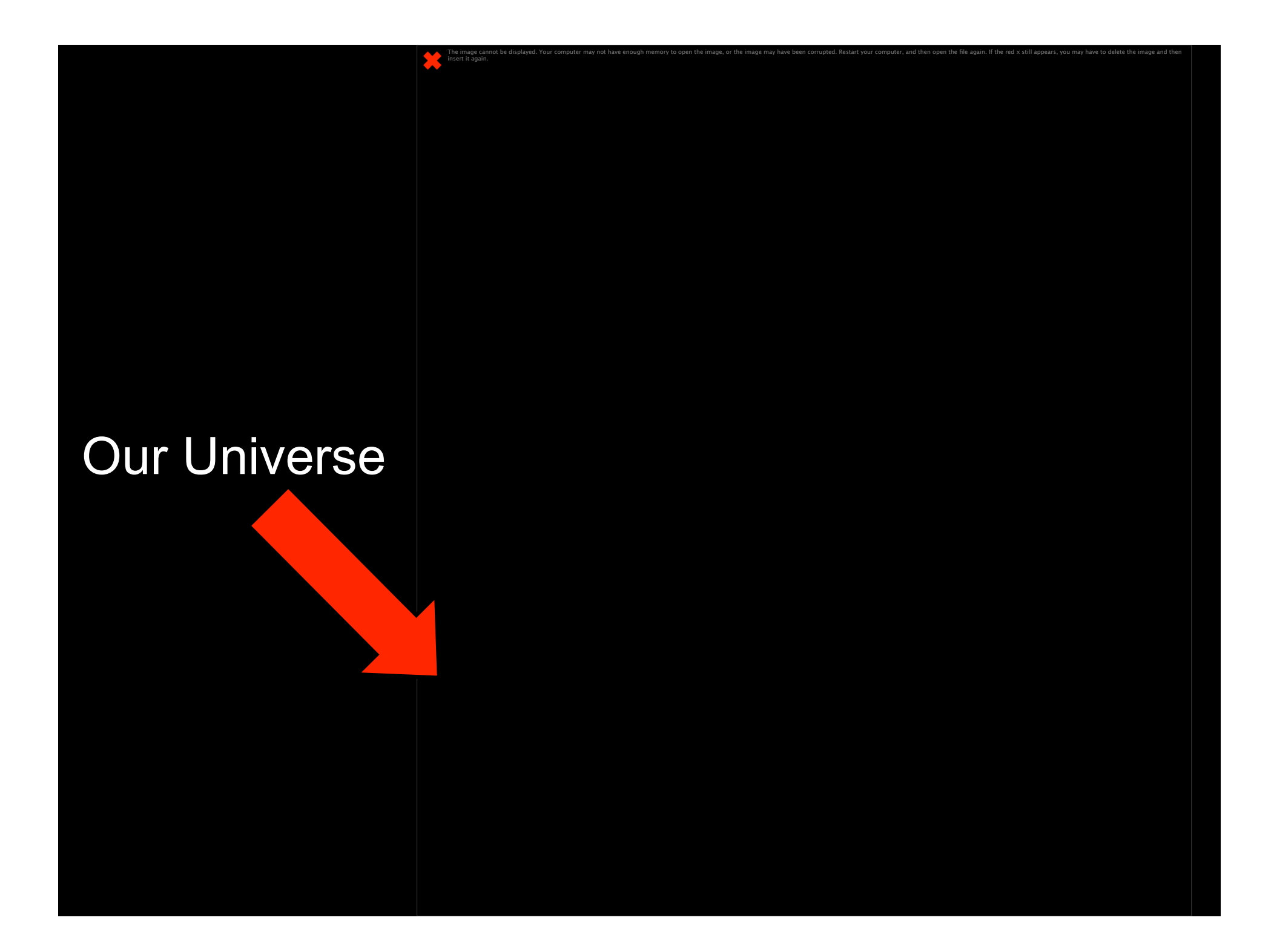

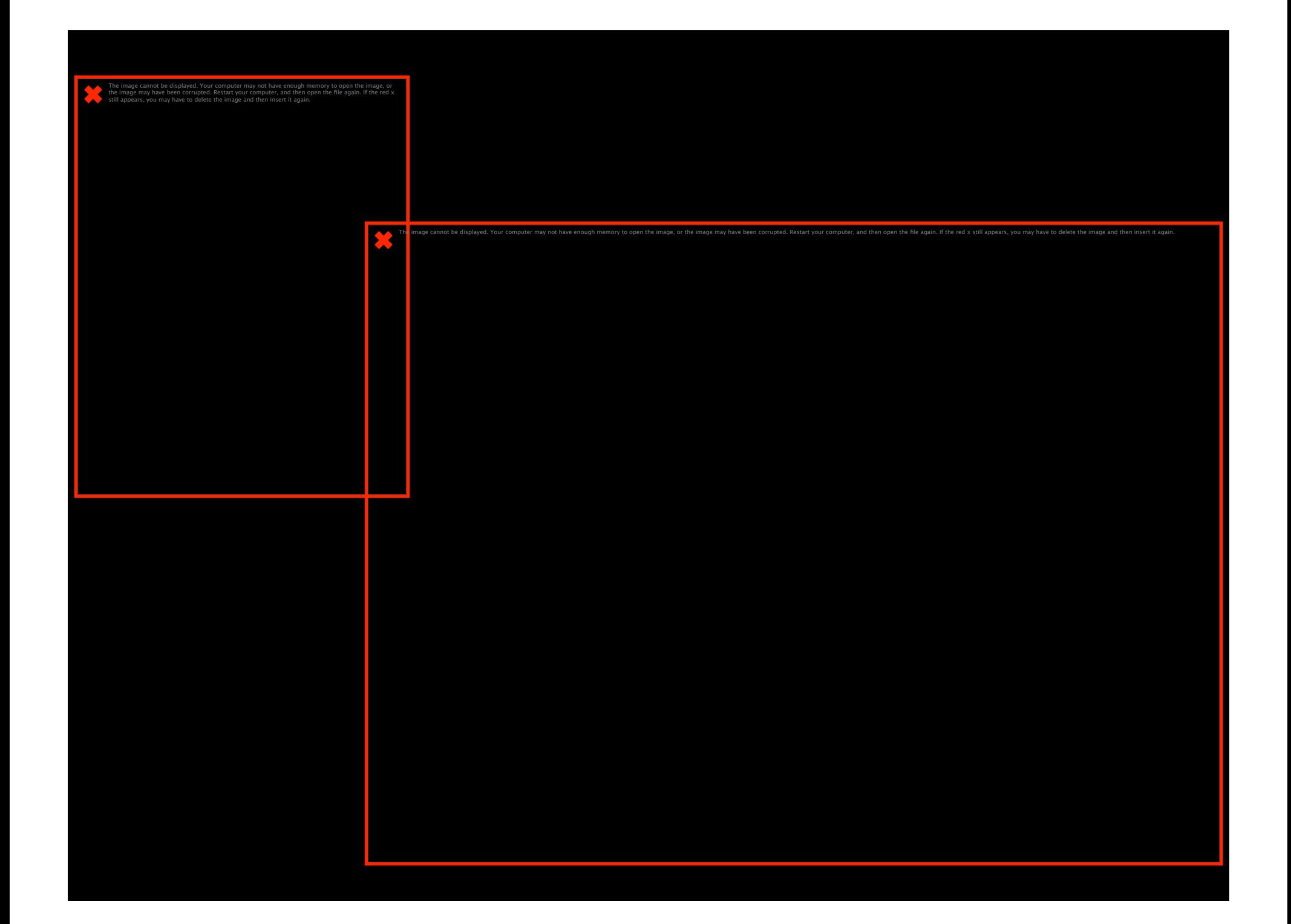

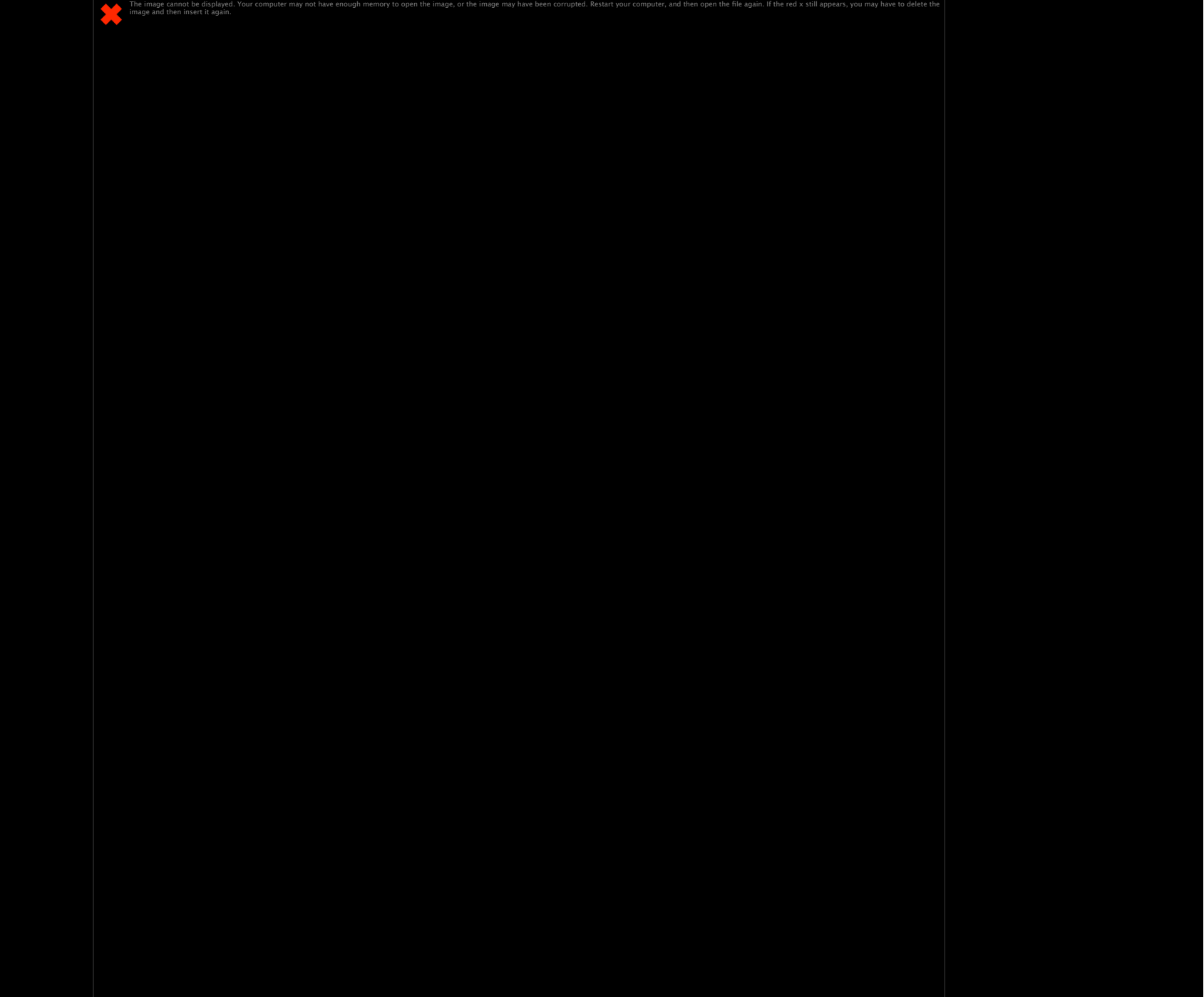

## **So, Accelerated Expansion is Caused by the Repulsive Gravity of Dark Energy**

**Any Questions?** 

The image cannot be displayed. Your computer may not have enough memory to open the image, or the image may have been corrupted. Restart your computer, and then open the file again. If the red x still appears, you may have to delete the image and then insert it again.

The image cannot be displayed. Your computer may not have enough memory to open the image, or the image may have been corrupted. Restart your computer, and then open the file again. If the

red x still appears, you may have to delete the image and then insert it again.

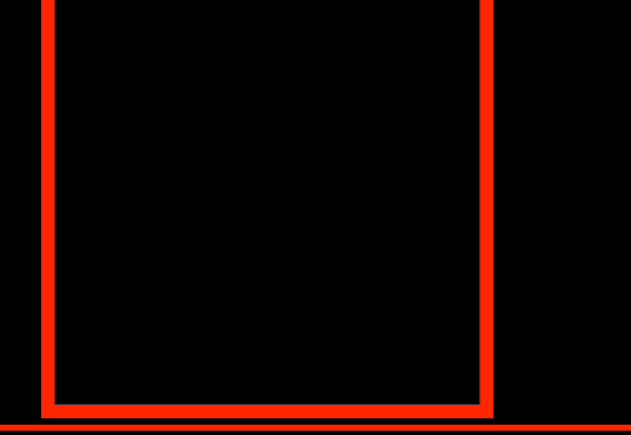

May 1998 Birth of Funny Energy But, Focus Groups Didn't Like Name **August 1998 Birth of Dark Energy Third Stromlo Symposium** 

**astro-ph/9811454** 

uter may not have enough memory to open the image, or the image may have been corrupted. Restart your computer, and then open the file again. If the red x still appears, you may have to delete the image and then insert it

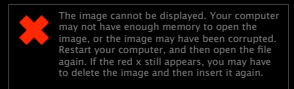

### The Cosmic Landscape of Superstring Theory

The image cannot be displayed. Your computer may not have enough memory to open the image, or the image may have been corrupted. Restart your computer, and then open the

file again. If the red x still appears, you may have to delete the image and then insert it again.

- M-theory  $\rightarrow 10^{500}$  vacua
- $Q_{\text{vac}} \sim O(m_{\text{Pl}}^4) \pm O(m_{\text{Pl}}^4)$
- Universe has a multiverse structure & we were lucky (narcissistic principle)
- Testable??
- Extravagant solution!

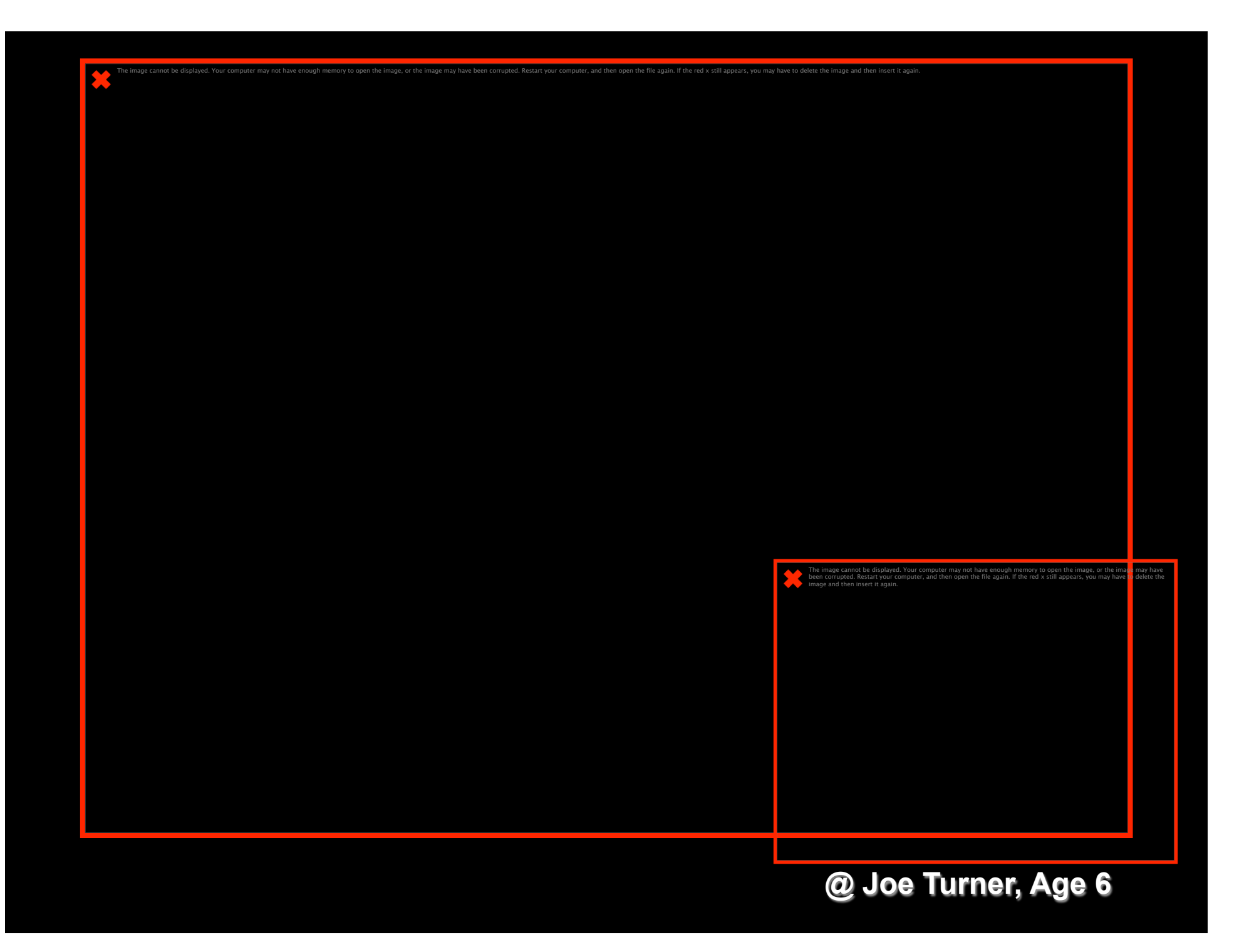

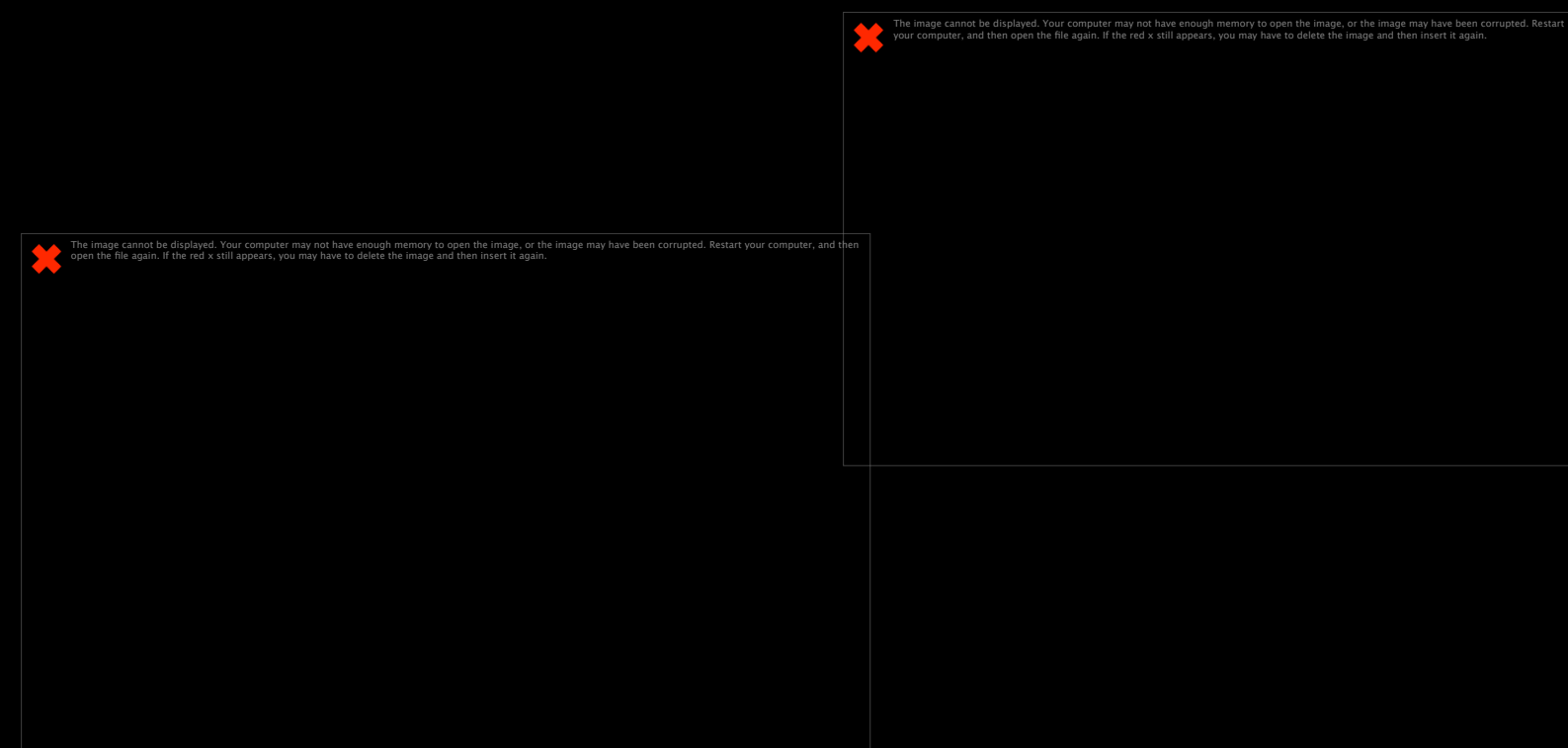

be displayed. Your computer may not have enough memory to open the image, or the image may have been corrupted. Restart your computer, and then open the file again. If the red x still appears, you may have to delete the im

The image cannot be displayed. Your computer may not have enough memory to open the image, or the image may have been corrupted. Restart your computer, and then open the file again. If the red x still appears, you may have

# **From Here to Eternity**

mnot be displayed. Your computer may not have enough memory to open the image, or the image may have been corrupted. Restart your computer, and then open the file again. If the red x still appears, you may have to delete t

**In the Presence of Dark Energy, a Flat Universe Can Expand Forever, Re-collapse, or Even Experience a Big Rip!** 

appears, you may have to delete the image and then insert it again.

The image cannot be displayed. Your computer may not have enough memory to open the image, or the image may have been corrupted. Restart your computer, and then open th<mark>e</mark> file again. If the red x still

**Cannot Understand Our Cosmic Destiny Until We Understand What Dark Energy Is!** 

The image cannot be displayed. Your computer may not have enough memory to open the image, or the image may have been corrupted. Restart your computer, and then open the file again. If the red x

still appears, you may have to delete the image and then insert it again.

**Important** 

<u>the</u> vertical At the very<br>loast we can **least, we can now say that the formation of our Universe was the battle between the two dark titans** 

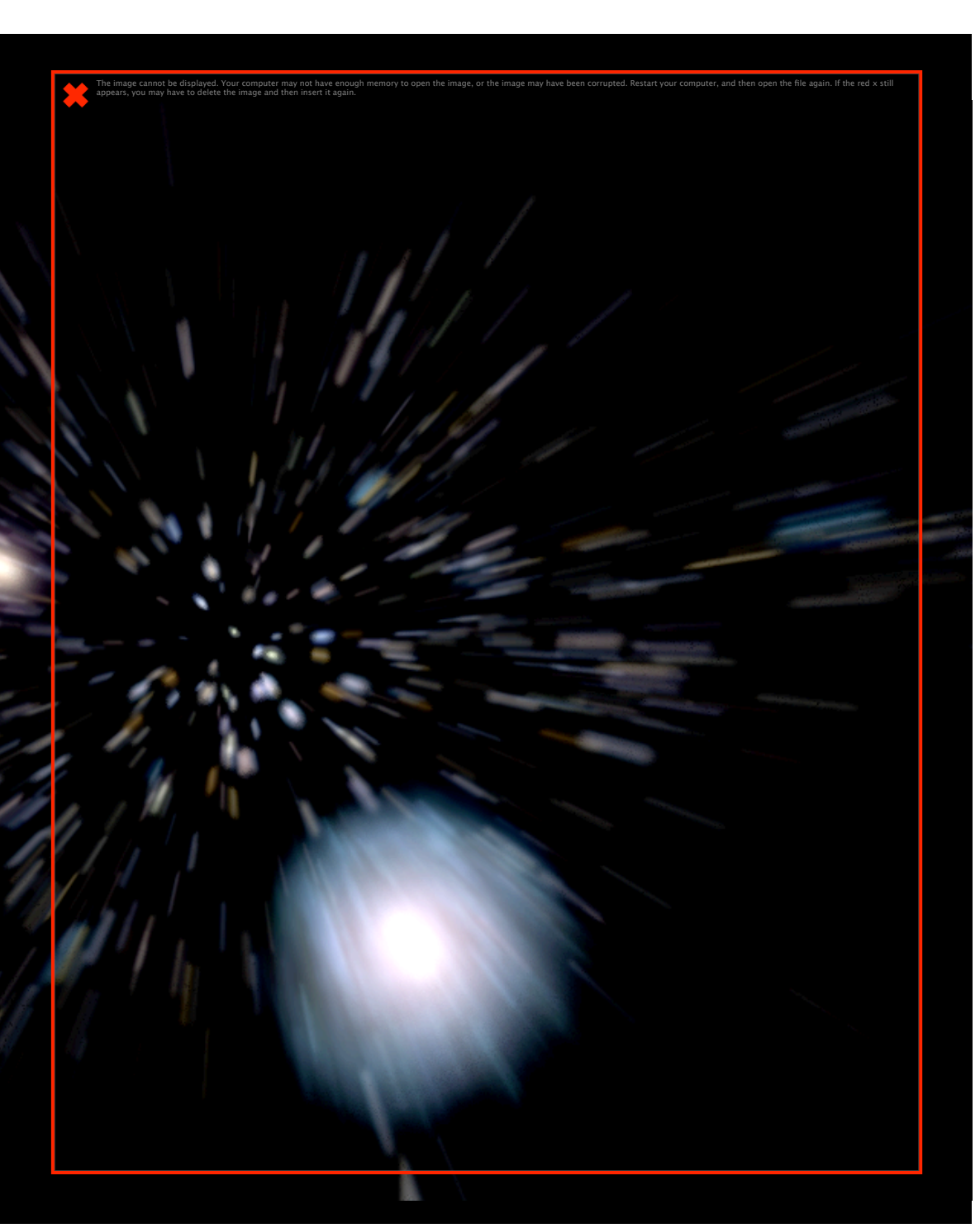

The image cannot be displayed. Your computer may not have enough memory to open the image, or the image may have been corrupted. Restart your computer, and then open the file again. If the red x still appears, you may have

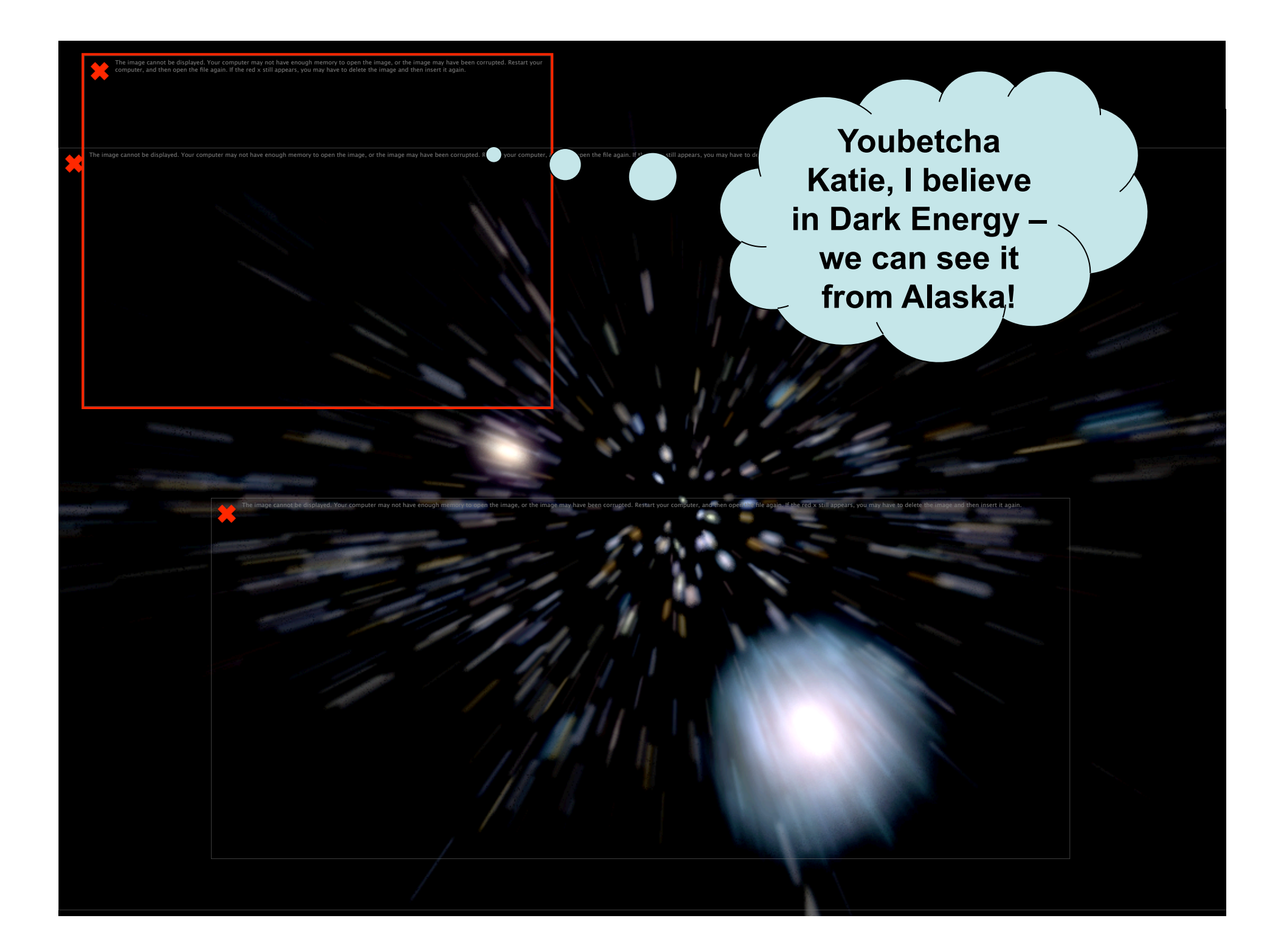

### 3 Epochs 3 dimensionless ratios

The image cannot be displayed. Your computer may not have enough memory to open the image, or the image may have been corrupted. Restart your computer, and then open the file again. If the red x

still appears, you may have to delete the image and then insert it again.

- 1 +  $z_{DE} = [\Omega_{DE}/\Omega_{M}]^{1/3} \approx 1.37$
- 1 +  $z_M = \Omega_M / \Omega_R \approx 3300$ • NB:  $1 + z_{DEC} \approx 1100 - [13.6 \text{ eV/3 K}]/\ln(1/\eta)$
- $\Omega_{CDM}/\Omega_B \approx 7$
- $\Omega_{\rm B}/\Omega_{\rm v}$  ~ 40
- $(1 + z<sub>M</sub>)/(1 + z<sub>DEC</sub>)$  ~ 3

## **Probes of Dark Energy: Telescopes and Accelerators**

SNAP/JDEM: Probing Dark Energy by Measuring the Past Expansion Rate

> The image cannot be displayed. Your computer may not have enough memory to open the image, or the image may have been corrupted. Restart your computer, and then open the file again. If the red x still appears, you may have to delete the image and then insert it again.

LSST: Probe Dark Energy by Measuring the Evolution of Structure in the Universe

The image cannot be displayed. Your computer may not have enough memory to open the image, or the image may have been corrupted. Restart your computer, and then open the file again. If the red x still appears, you may have to delete

the image and then insert it again.

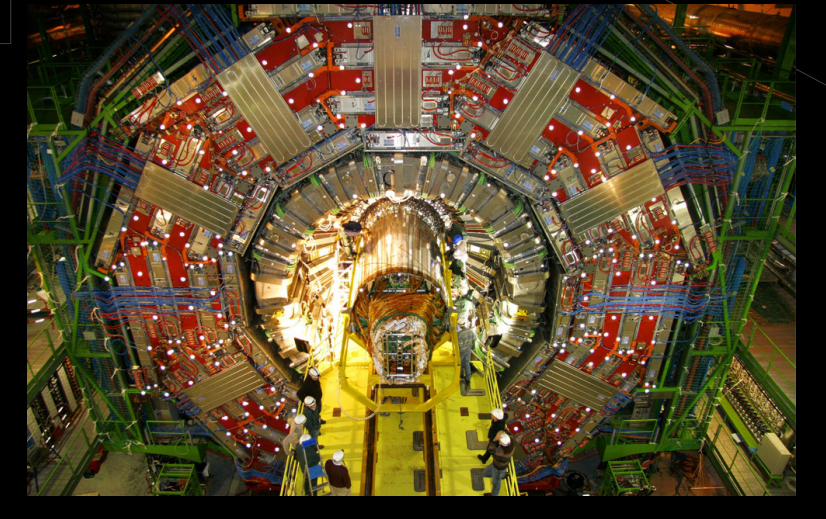

LHC: Probing Dark Energy by Searching for **SuperSymmetry** 

## **The Dark Side of the Universe**

#### may not **Stuff of the Universe**

displayed

Stars: 0.5% Hot Atoms: 4.0% Dark Matter: 24% (Neutrinos: few 0.1%) Dark Energy: 71% The image cannot be displayed. Your computer may not have enough memory to open the image, or the image may have been corrupted. Restart your computer, and then open the file again. If the red x still appears, you may have to delete the image and then insert it again.

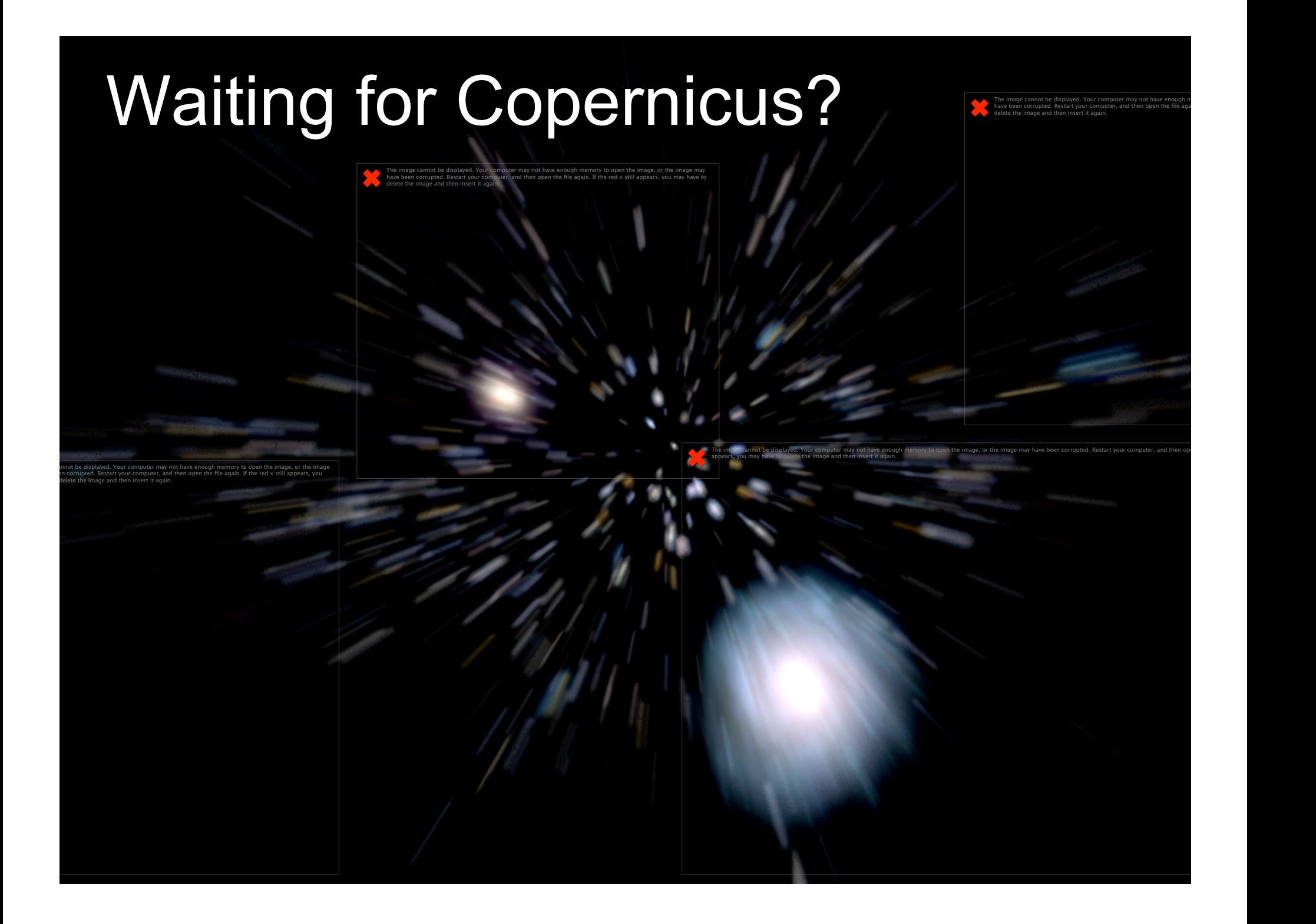
## **Big Questions!**

e image cannot be displayed. Your computer may not have enough memory to open the image, or the image may have been corrupted. Restart your computer, and then open the file again. If the red x still appears, you may have t

## ... for the next generation of scientists to answer

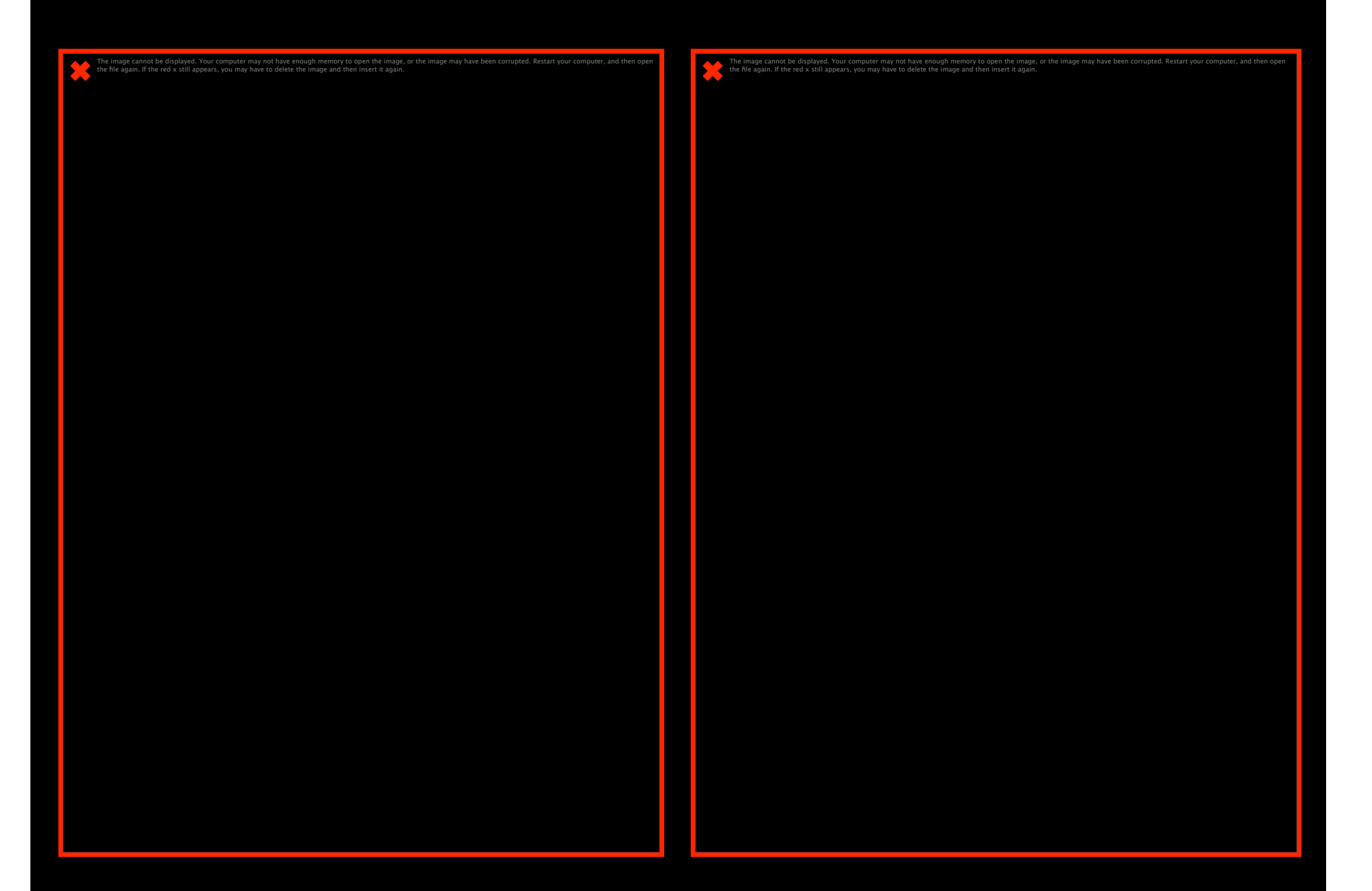